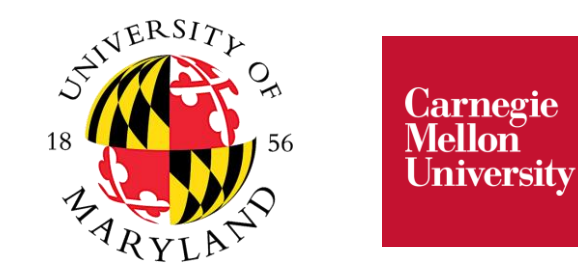

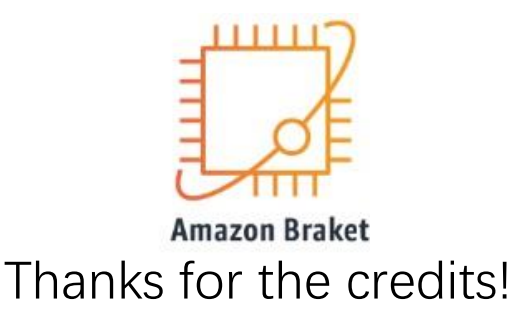

## Tutorial for *SimuQ* a DSL for Quantum Simulation with Analog Compilation

#### **Presenter:** Yuxiang Peng, Pengyu Liu, and Jiaqi Leng 09/20/2023

A joint work with Jacob Young and Xiaodi Wu

Thanks to contributors: Cedric Lin, Cody Wang, Joseph Li

GitHub repo: https://github.com/PicksPeng/SimuQ

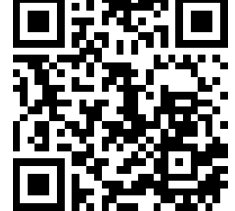

arXiv: 2303.02775

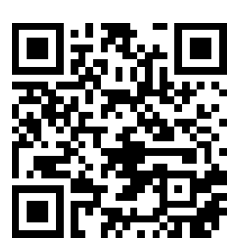

Project website: https://pickspeng.github.io/SimuQ/

## SimuQ: SIMUlation language for Quantum

TARGET QUANTUM **SYSTEM** Executable Analog Compilation

PULSES

**Target**  $H(t)$ Super-Rydberg **SimuQ**conducting Systems Systems **Qiskit Pulse** Ion Trap **Braket AHS**  $\circled{2}$  $\binom{3}{}$ Systems  $rac{VZ(0.00) - 8.00)}{VZ(0.00)}$ 0.0um 10.52um21.04um 211.021120410.0 VZLI 921 MSB-0.15<br>U U U U<br>AME XIN/2 King2) **IonQ Circuits** v2(1.92) 1230+10.0<br>ぴぴぴぴ  $\overline{zz(1)}$  $0.4$  0.6<br>time ( $\mu$ s)  $0.4$  0.6<br>time ( $\mu$ s) QuEra's IonQ's IBM's Machine Machine Machine

#### A software tool for Hamiltonian-oriented quantum computing!

### • **First session**

- Motivation & introduction (~40 min)
- Installation guide (~10 min)
- Notebook session 1: basics (~40 min)

• **Break**

### • **Second session**

- Notebook session 2: applications (~50 min)
- Advanced discussion (~30 min)
	- AAIS design for multiple devices
	- SimuQ compilation
	- Potential usages of SimuQ
- Open discussion (~10 min)

### • **First session**

- Motivation & introduction (~40 min) Presenter: Yuxiang Peng
- Installation guide (~10 min)
- Notebook session 1: basics (~40 min)
- **Break**

### • **Second session**

- Notebook session 2: applications (~50 min)
- Advanced discussion (~30 min)
	- AAIS design for multiple devices
	- SimuQ compilation
	- Potential usages of SimuQ
- Open discussion (~10 min)

### Quantum Hamiltonian Simulation

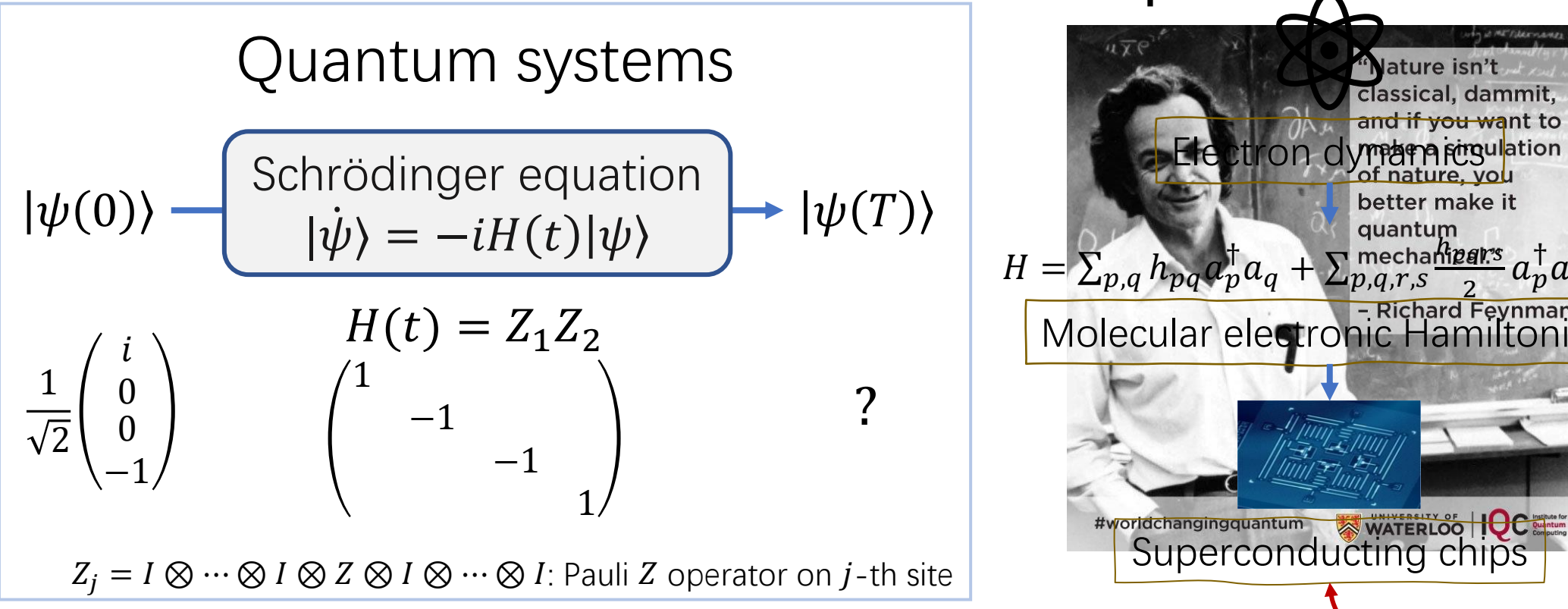

Hard to control **Example**lature isn't classical, dammit, <del>id if vou wa</del>nt to Electron dynamics better make it ..<br>htpars  $H=\sum_{p,q}h_{pq}a_p^{\dagger}a_q+\sum_{p,q,r,s}^{\text{mecha}}$ † †  $a_p^\intercal$  $a_q^\intercal$  $a_r a_s$ - Richard Feynman Molecular electronic Ham Easy to control

Classically hard to compute: Exponential dimension Quantumly "easy" to simulate: Map to a controllable quantum system

## Towards Quantum Applications

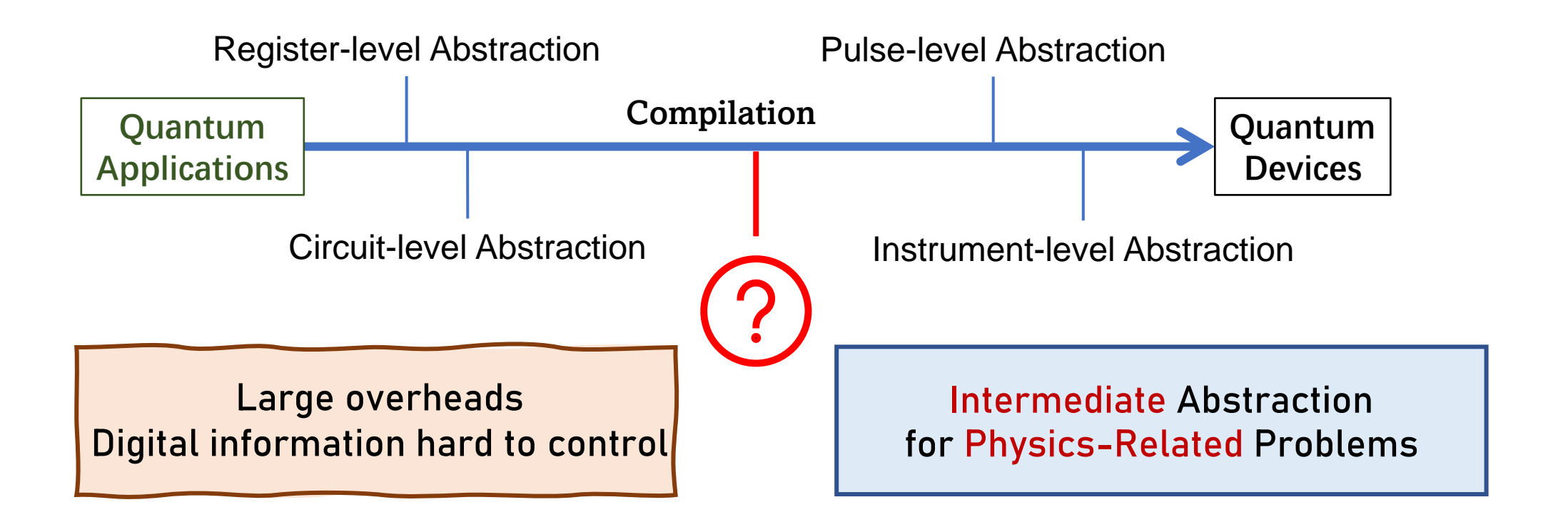

**Goal: Deliver quantum applications on modern quantum devices**

**Hamiltonian-oriented** algorithm designs and programming!

## Hamiltonian-Oriented Quantum Computing

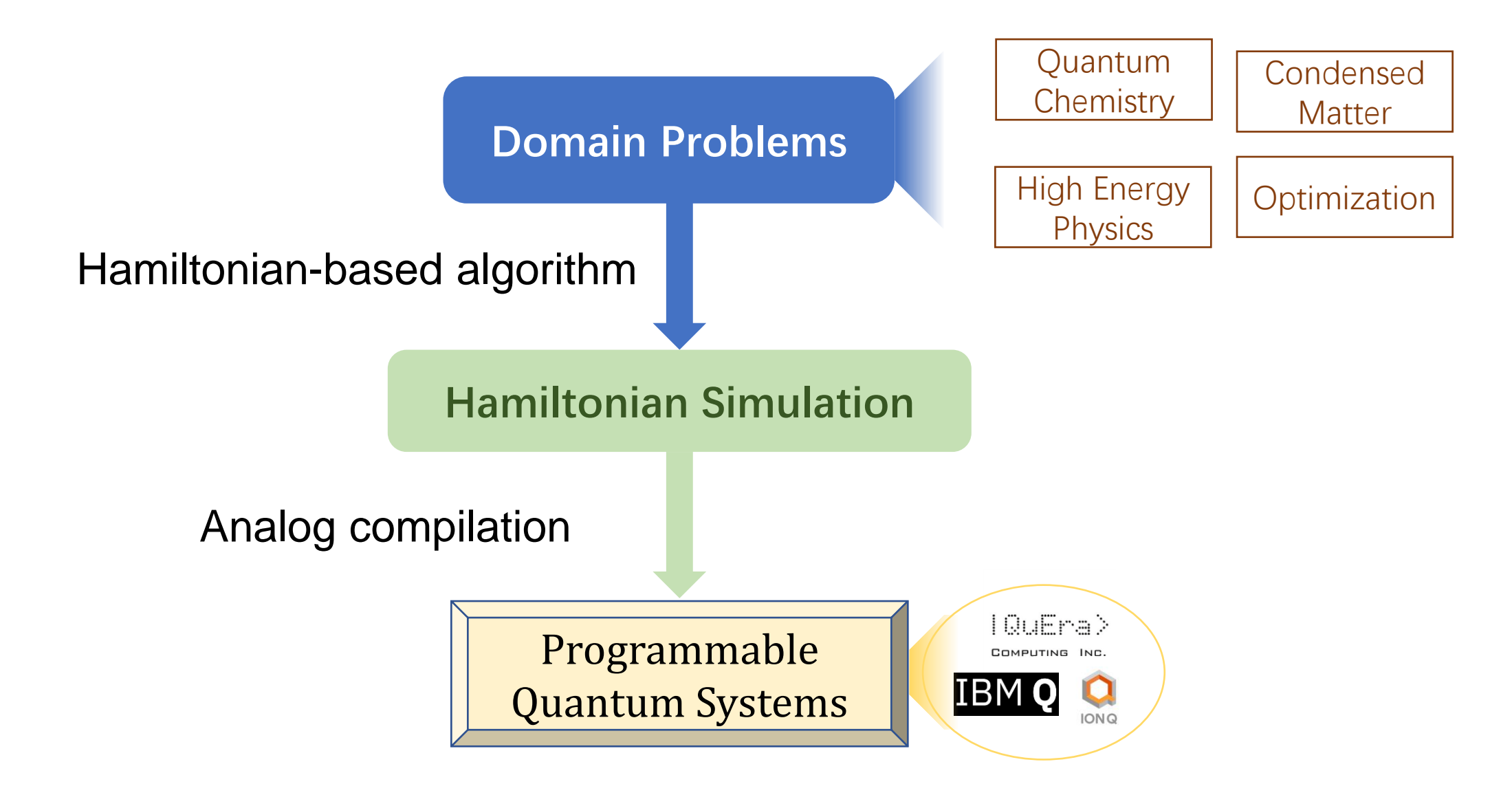

## Why Hamiltonian-Oriented?

#### **Digital Quantum Computing Paradigm**

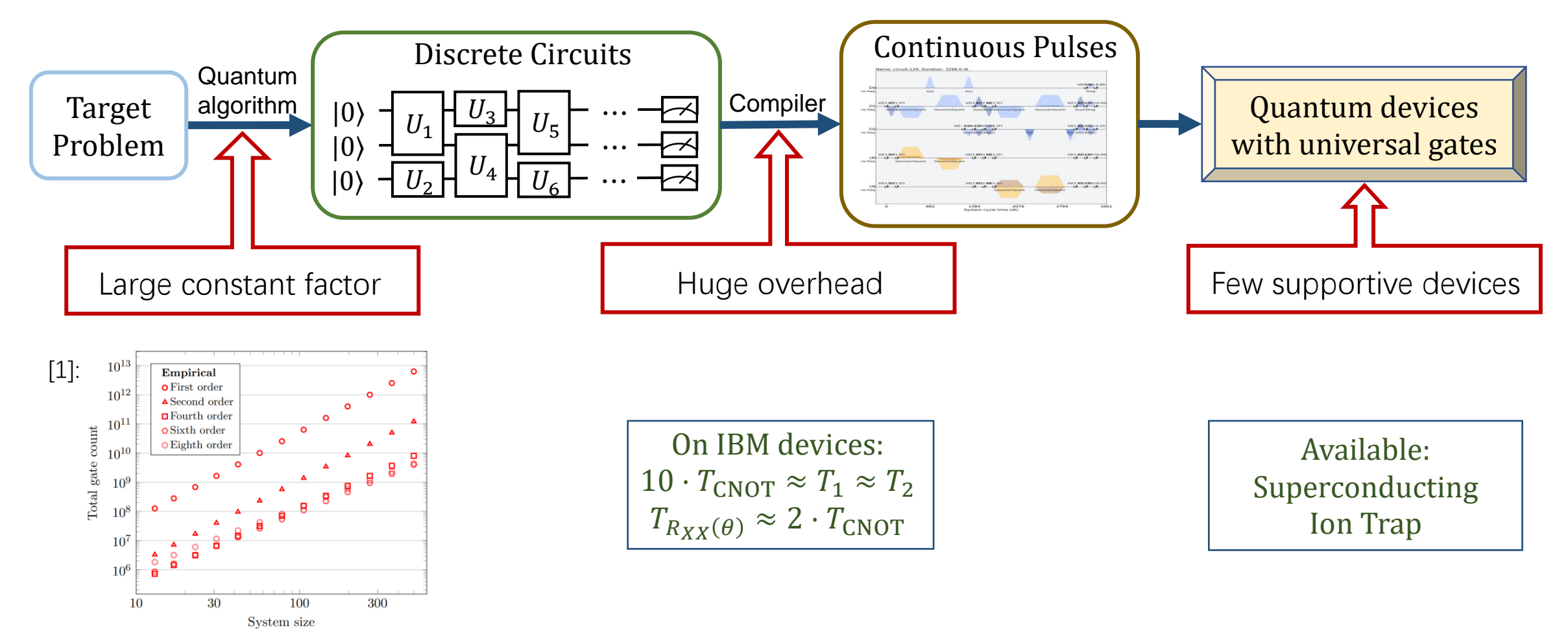

[1]: Childs et al., Toward the first quantum simulation with quantum speedup, PNAS, 2018.

## Why Hamiltonian-Oriented?

#### **Analog (Hamiltonian-oriented) Quantum Computing Paradigm**

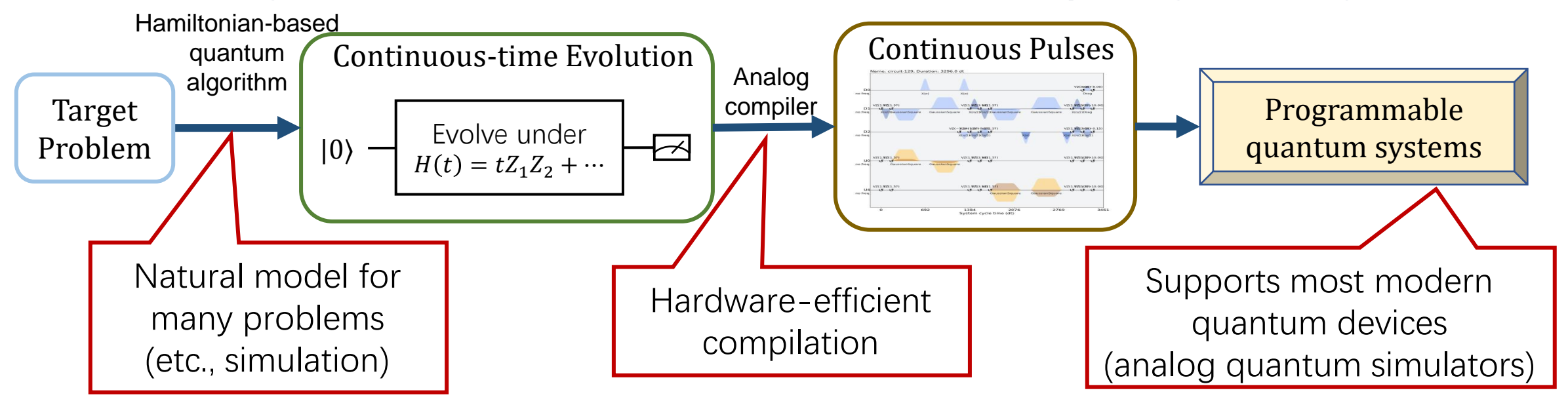

**Ready** for modern quantum devices!

## A New Trend in Scientific Researches

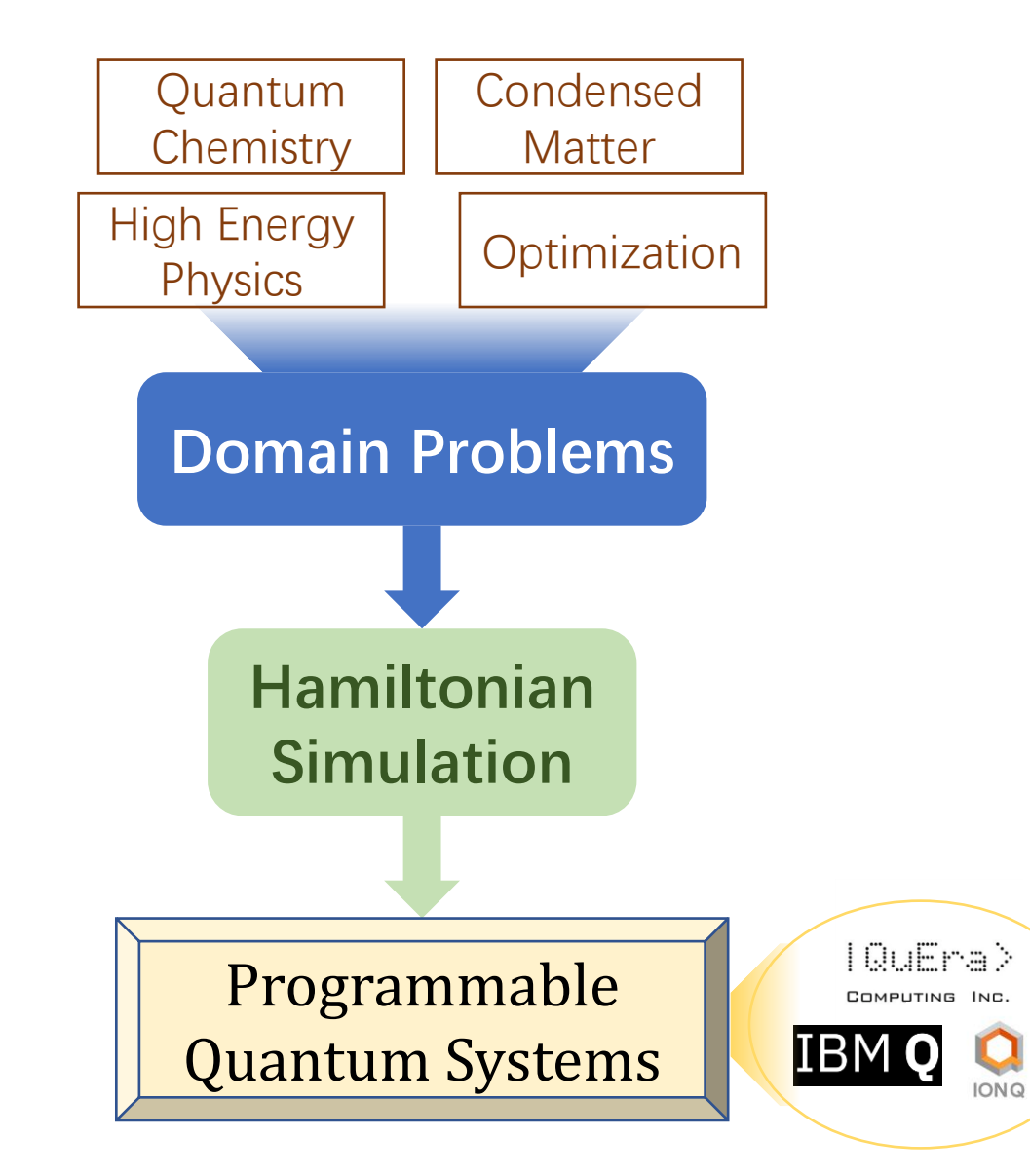

>20 papers published since 2020 in Physics Review & Nature series

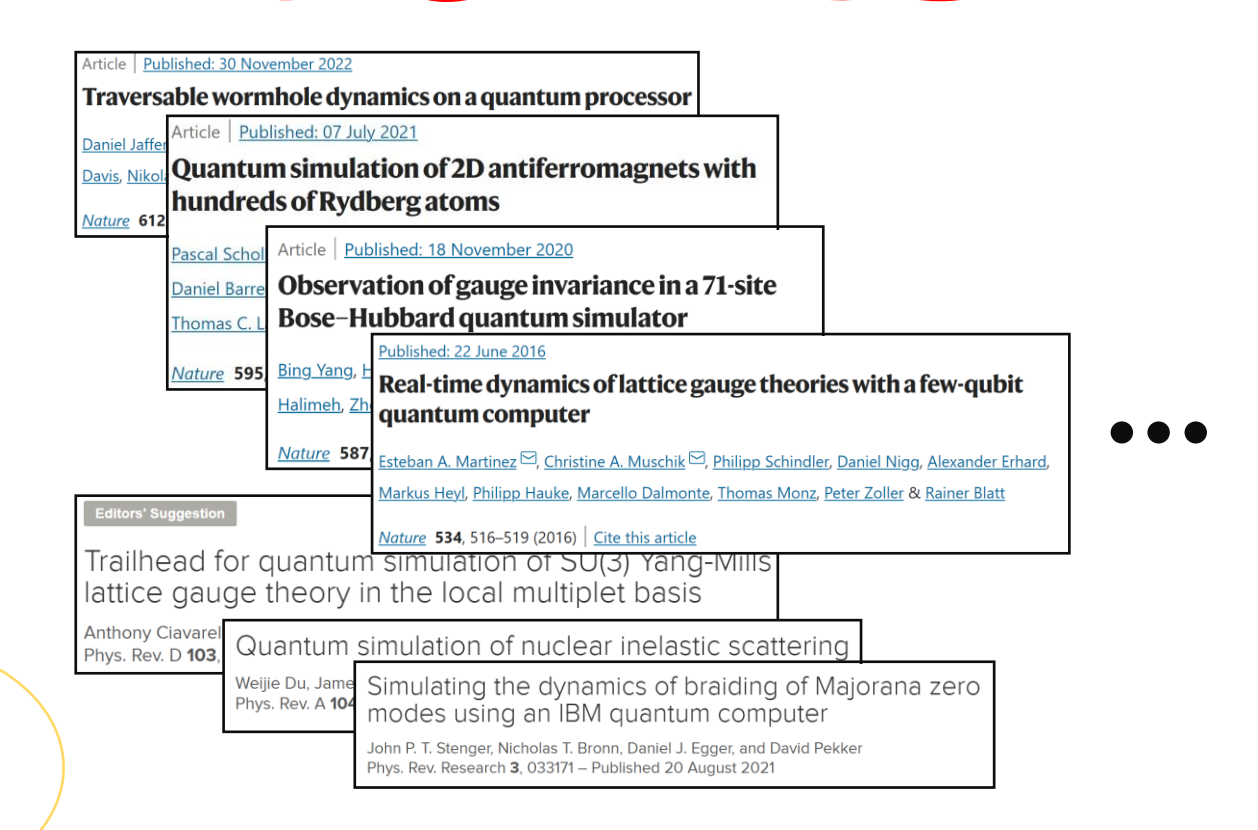

## Quantum Simulation for Everyone

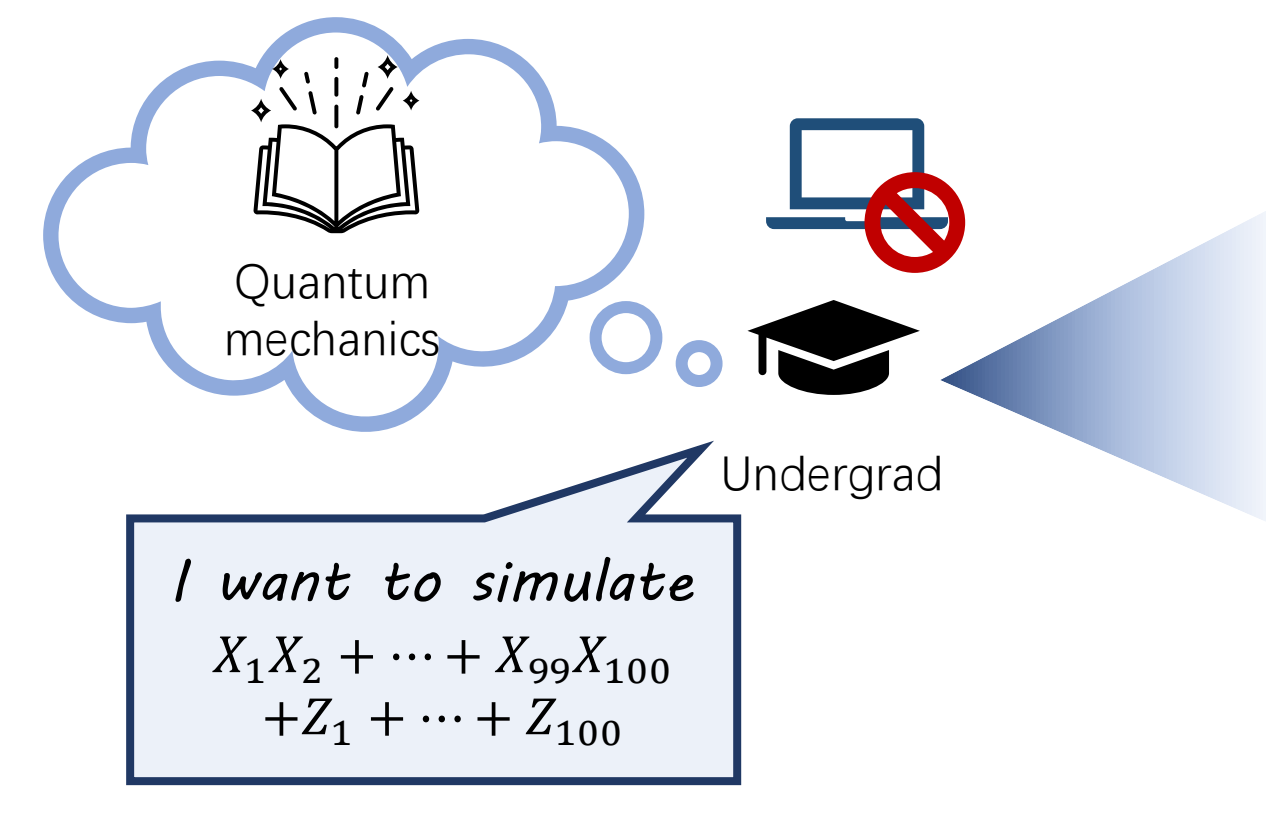

*Reality:* **Lack of software supports**

SimuQ *breaks barriers!*

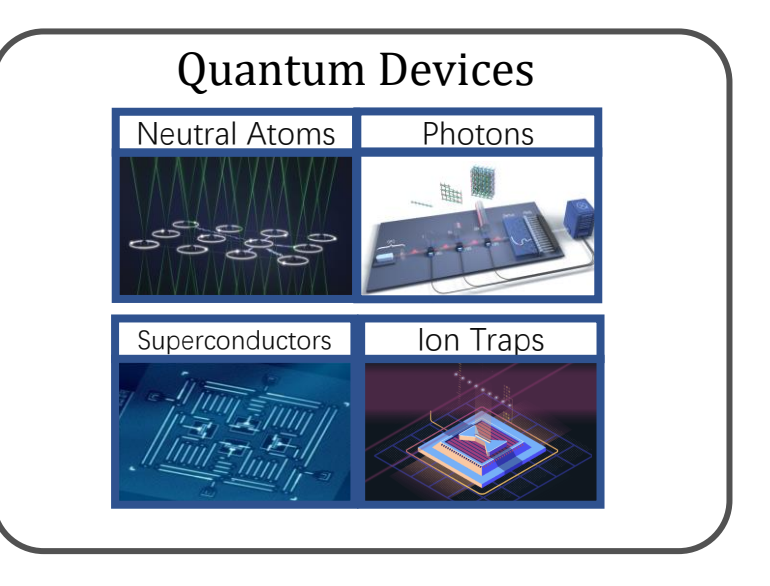

#### **Domain-specific knowledges**

- Analog or digital devices?
- Device physics and specifications?
- Quantum algorithms?
- Programming languages?

• ……

## SimuQ: SIMUlation language for Quantum

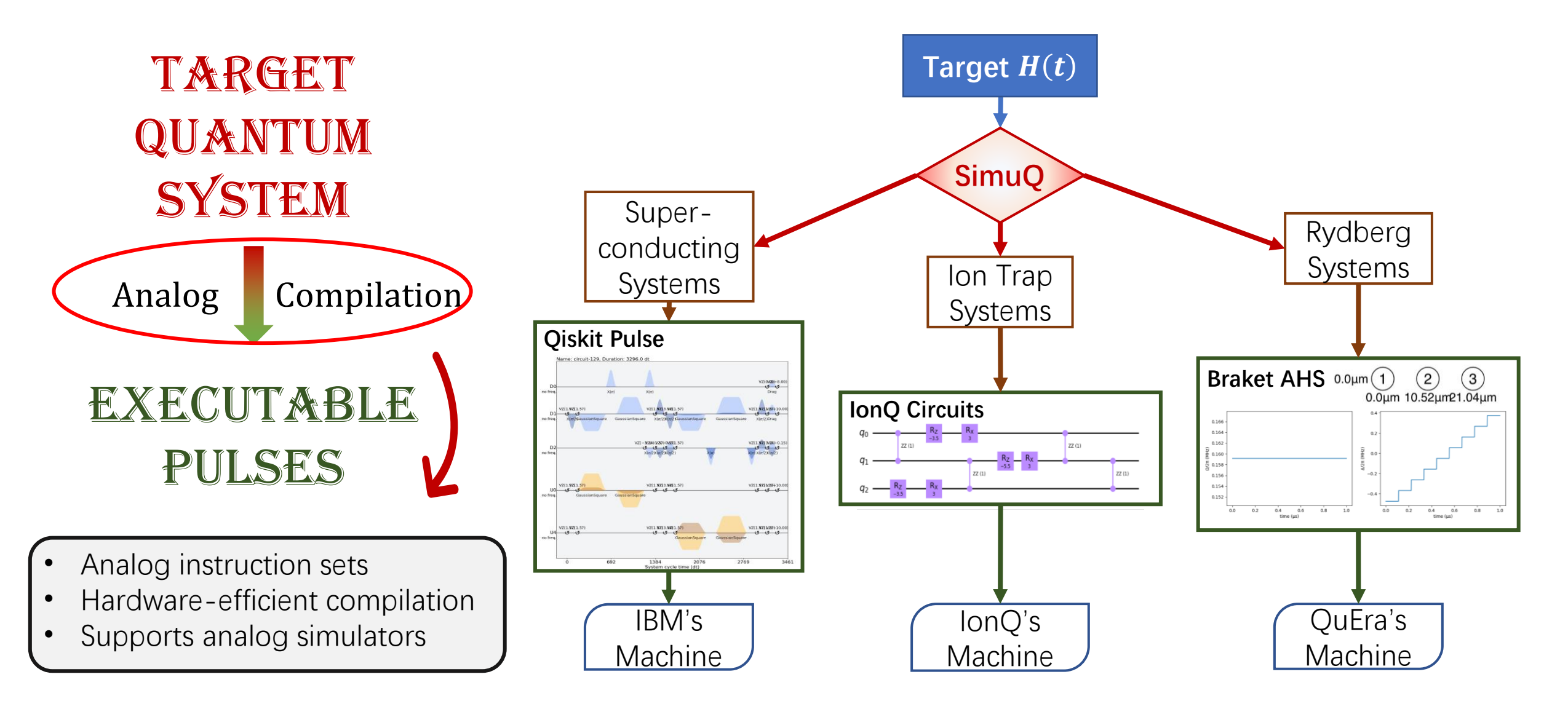

### Example: Quantum Walk

$$
\bigcirc \hspace{-0.5mm} \longrightarrow \hspace{-0.5mm} \bigcirc \hspace{-0.5mm} \longrightarrow \hspace{-0.5mm} \bigcirc \hspace{-0.5mm} \longrightarrow \hspace{-0.5mm} \bigcirc \hspace{-0.5mm} \longrightarrow \hspace{-0.5mm} \bigcirc
$$

$$
L = \begin{bmatrix} -1 & 1 & & & \\ 1 & -2 & 1 & & \\ & 1 & -2 & 1 & \\ & & 1 & -2 & 1 \\ & & & 1 & -1 \end{bmatrix}
$$

Simulate  $U(t) = e^{-iLt}$ 

#### **Circuit-based implementation**

- Decompose  $L$  into Pauli tensors
- 2. Apply Trotterization
- 3. Decompose into CNOT-based circuits
	- $\Rightarrow$  ~50 CNOT gates per step

Close to the limits of modern devices

#### Hamiltonian-Oriented Algorithm Design

**Hamiltonian embedding**  $[1]$   $(n = N - 1)$ :  $H = g\left(\sum_{j=1}^{n-1} Z_j Z_{j+1} + Z_1 + (-1)^n Z_n\right)$  $+\hat{n}_1 + (-1)^n \hat{n}_n - \sum_{j=1}^n X_j$ Penalty Perturbation

Perturbation theory:  $e^{-iHt}|_{\mathcal{H}} \approx e^{-iLt}$  $\mathcal{H} = \text{span}(\{|5\rangle, |13\rangle, |9\rangle, |11\rangle, |10\rangle\})$ :

Can be deployed on Rydberg devices (up to 256 atoms)

[1]: Leng et al., Expanding Hardware-Efficiently Manipulable Hilbert Space via Hamiltonian Embedding, in preparation

## Example: Quantum Walk

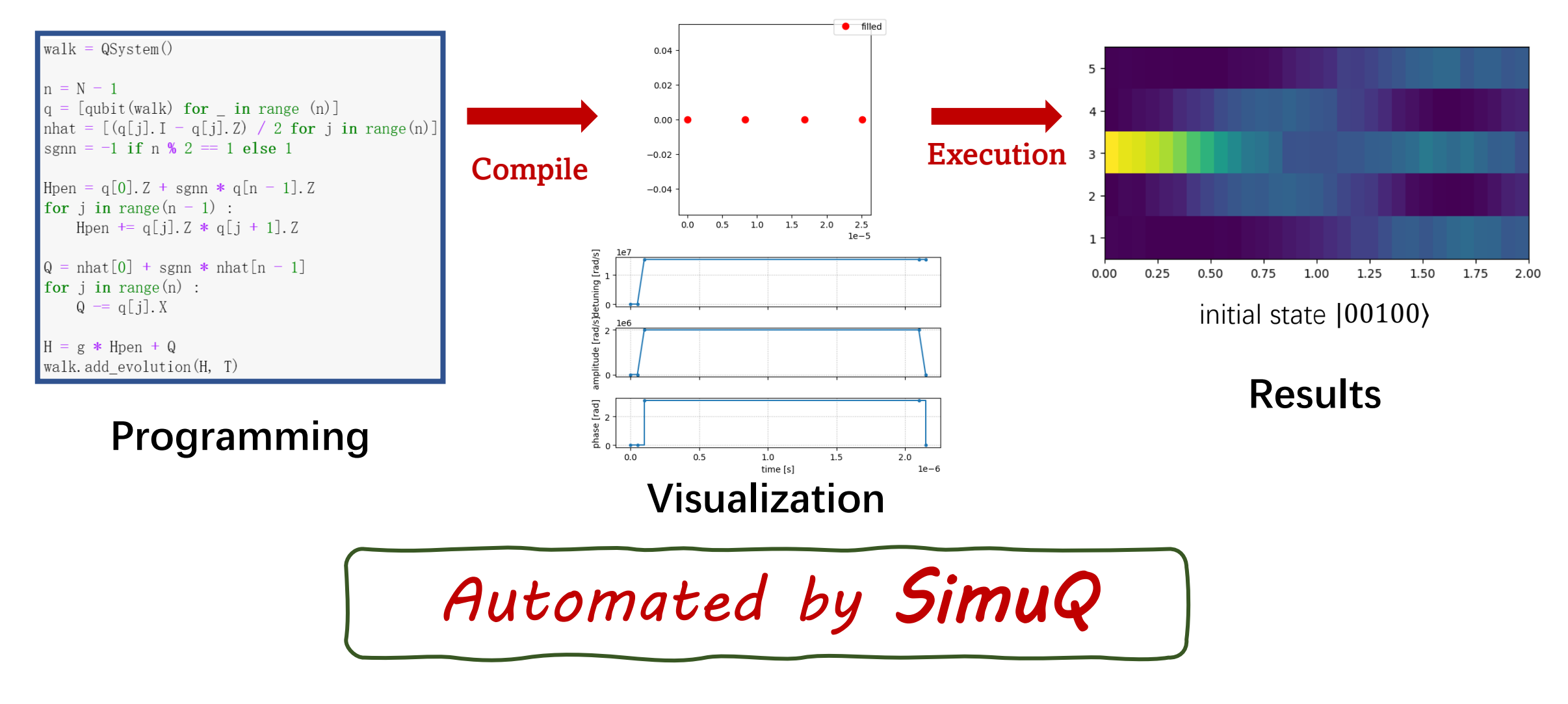

More details in Notebook session 2

## Abstraction for Analog Quantum Simulators

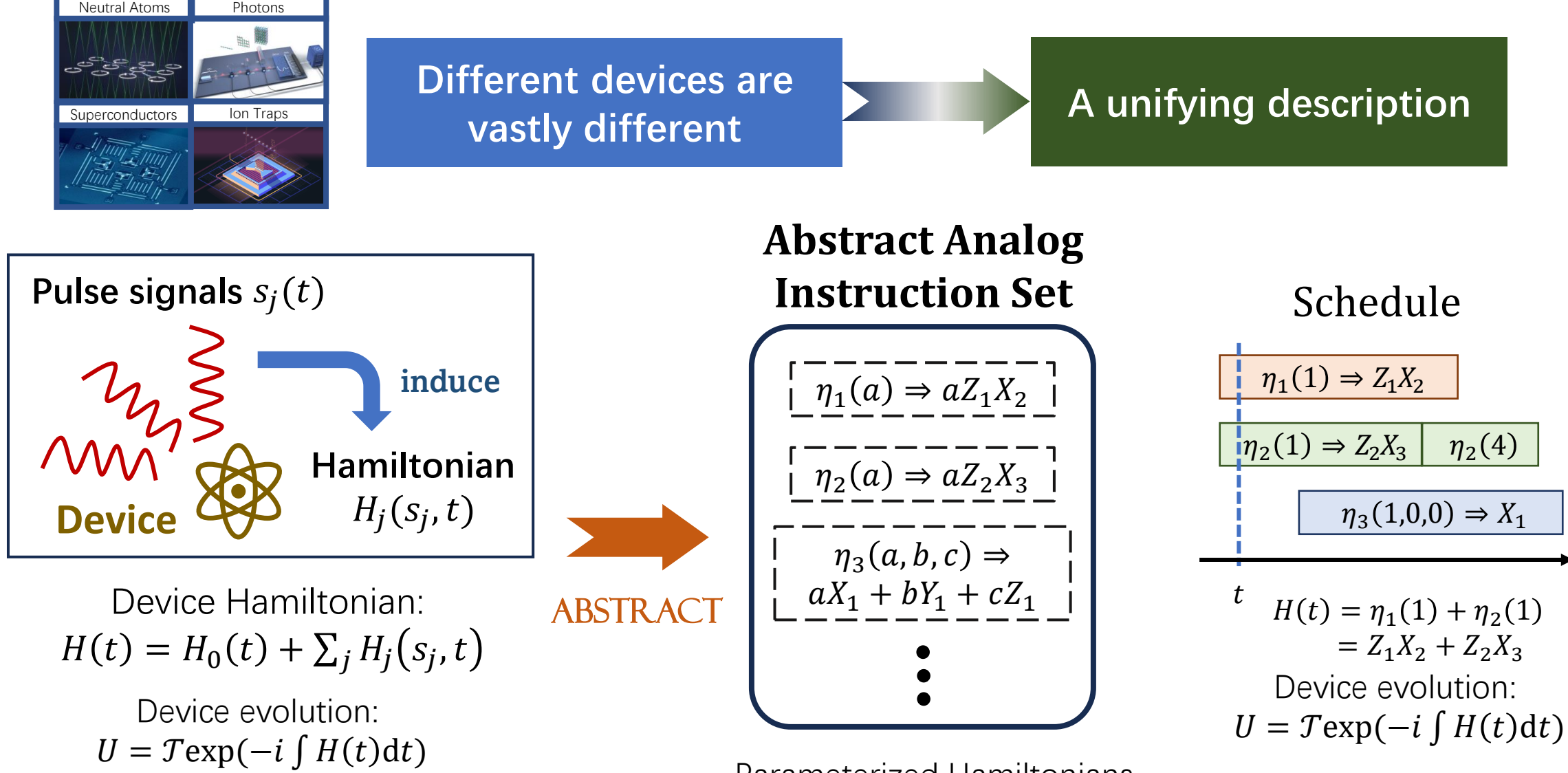

Parameterized Hamiltonians

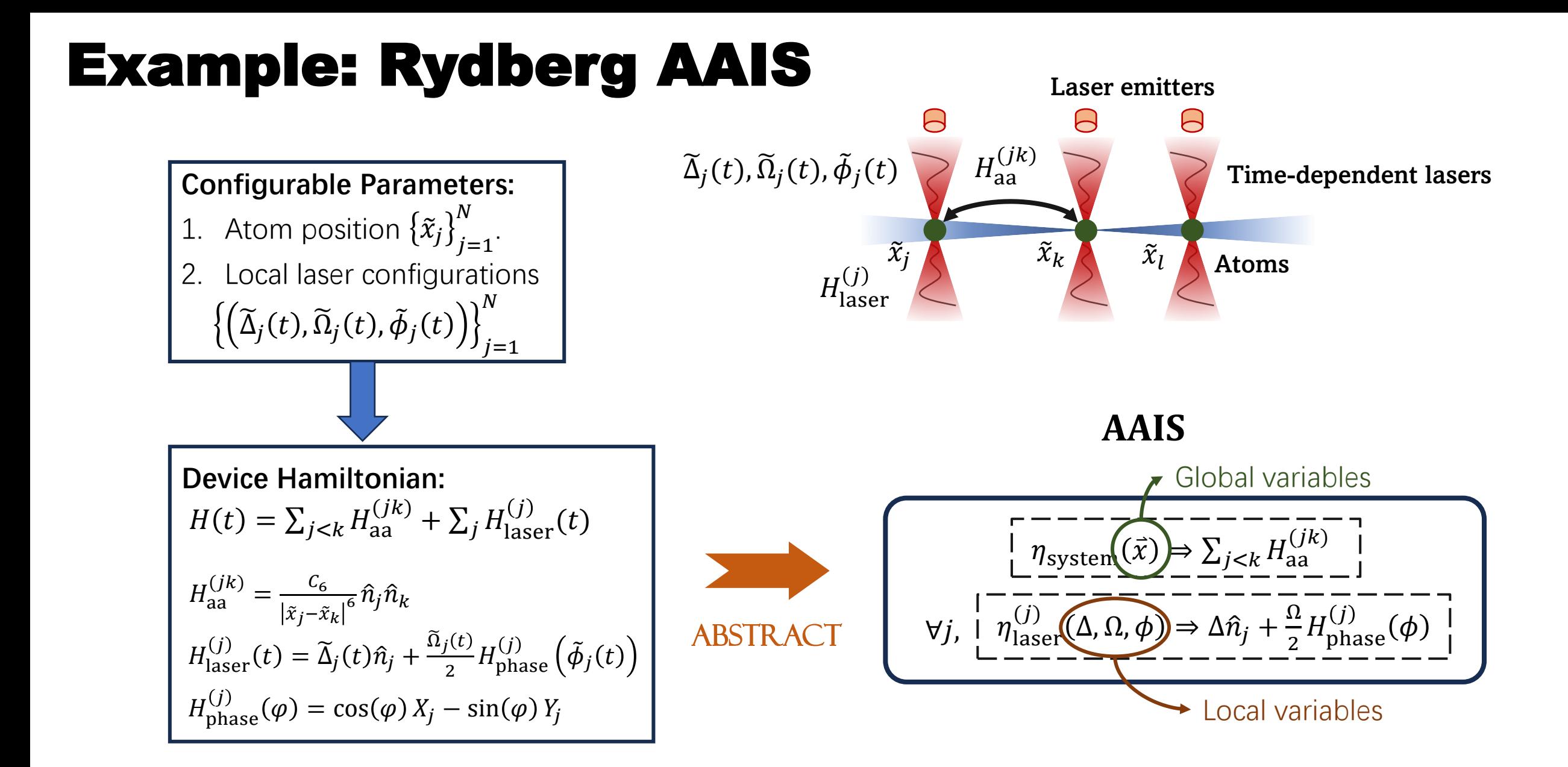

More details in Advanced discussion

## Abstract Analog Instruction Set (AAIS)

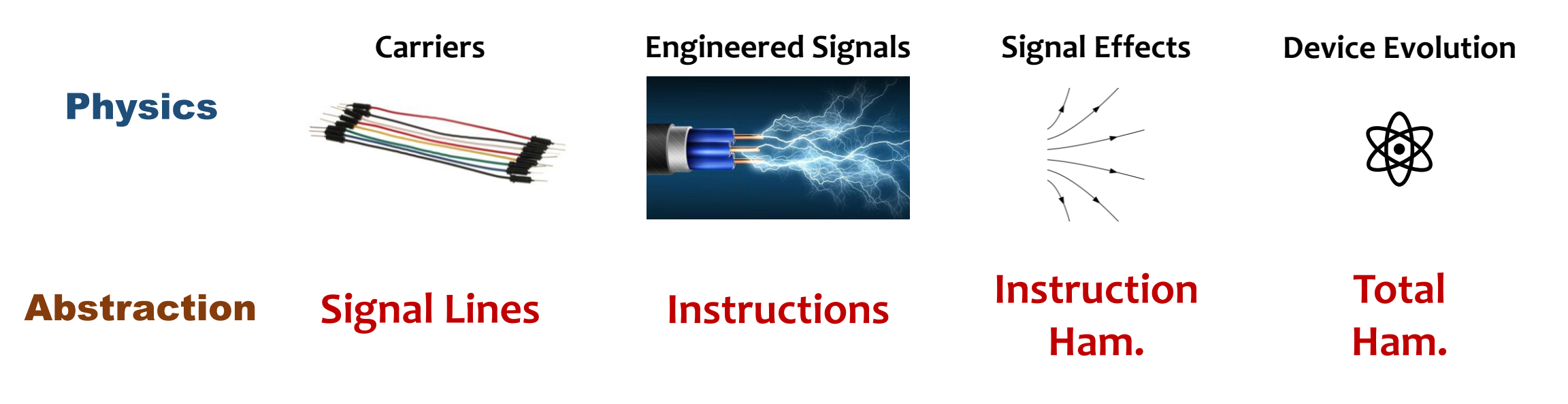

- Exposes programmability of analog quantum simulators.
- Can be programmed via AAIS-SL.
- Enables automatic analog compilation.
- A new computational model.

Generalize circuit-based quantum devices

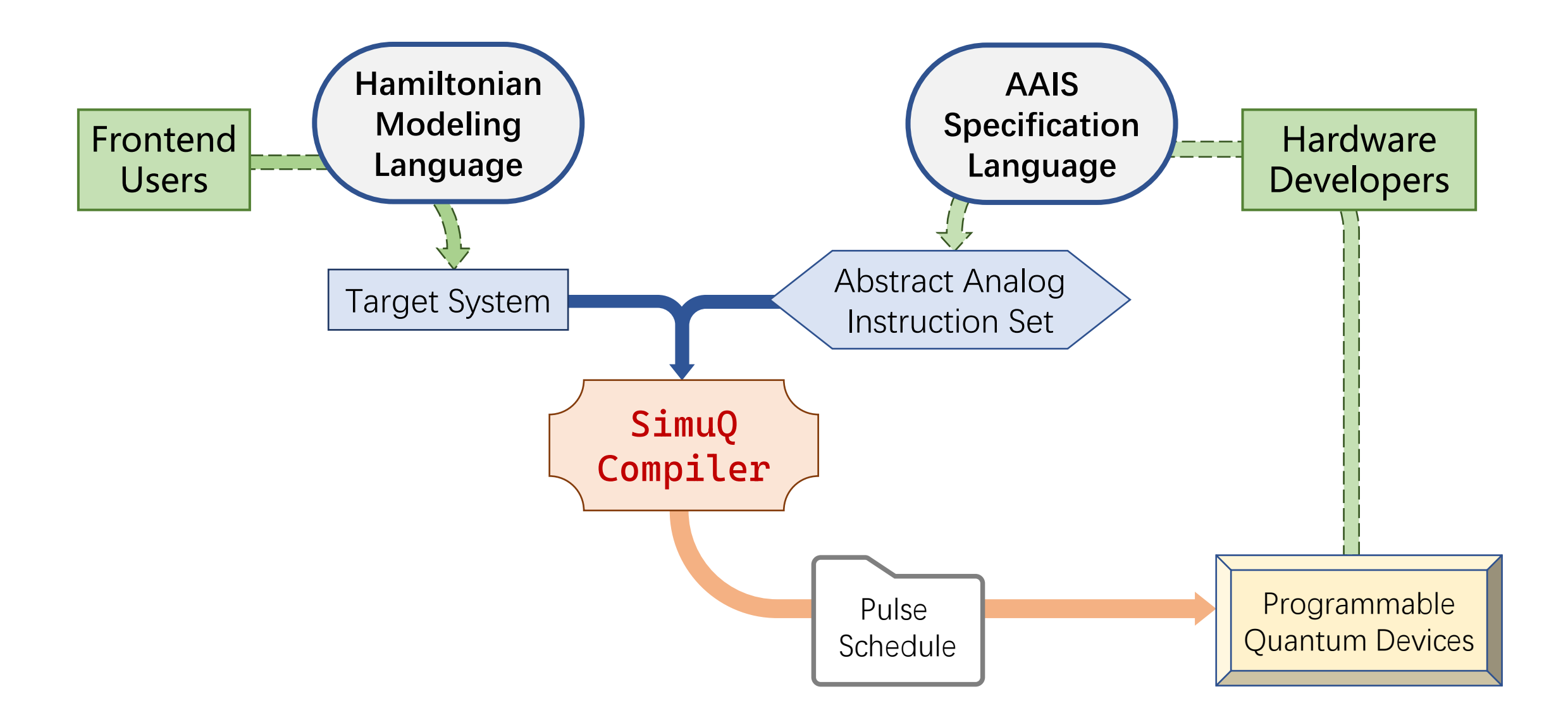

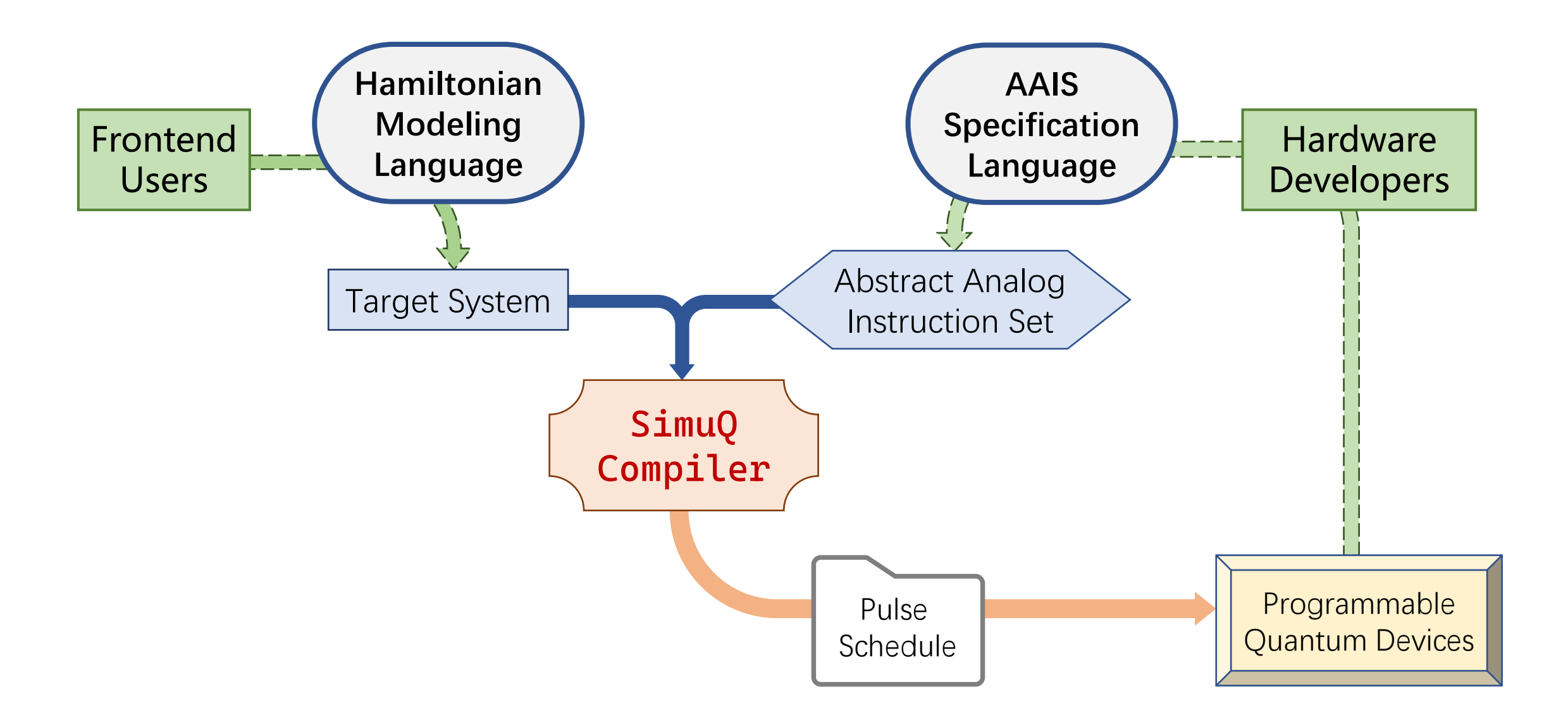

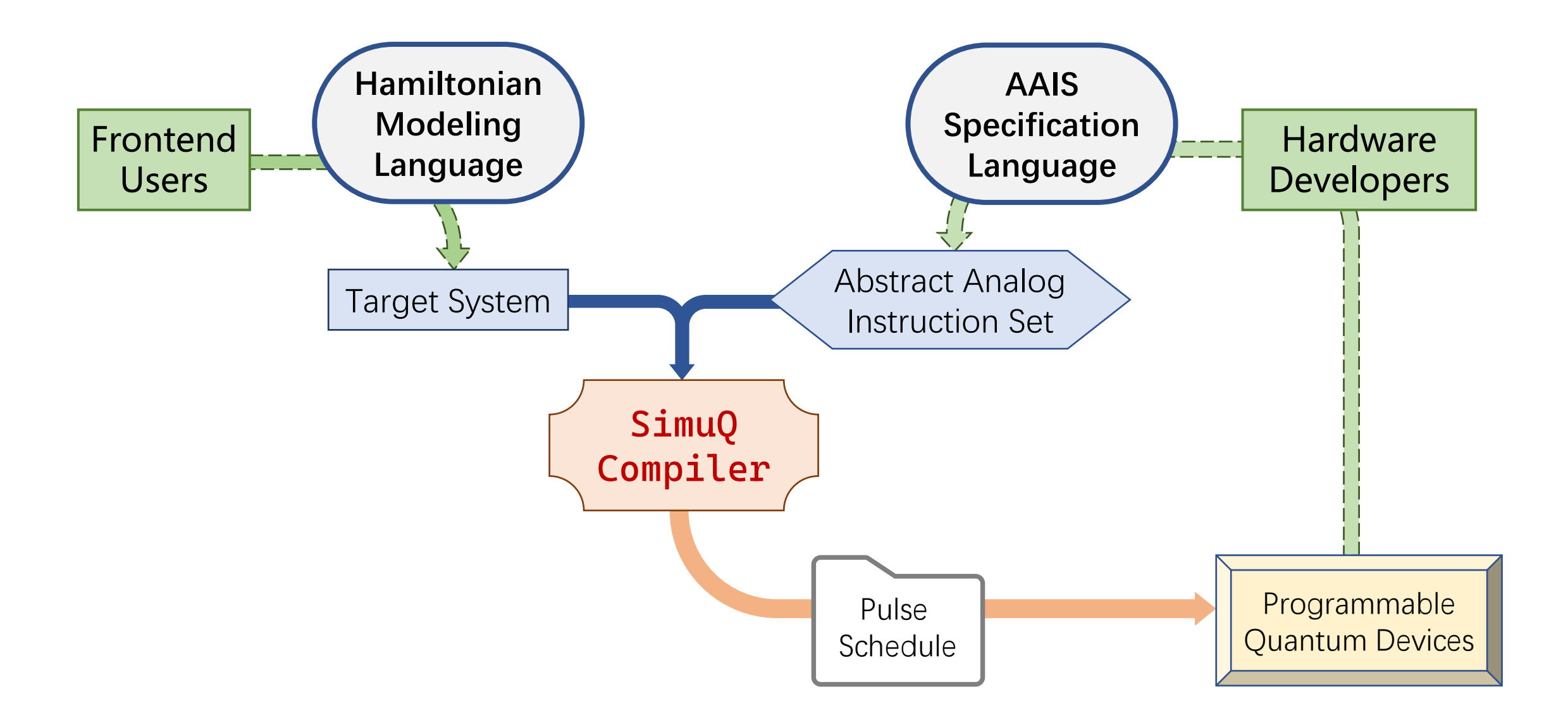

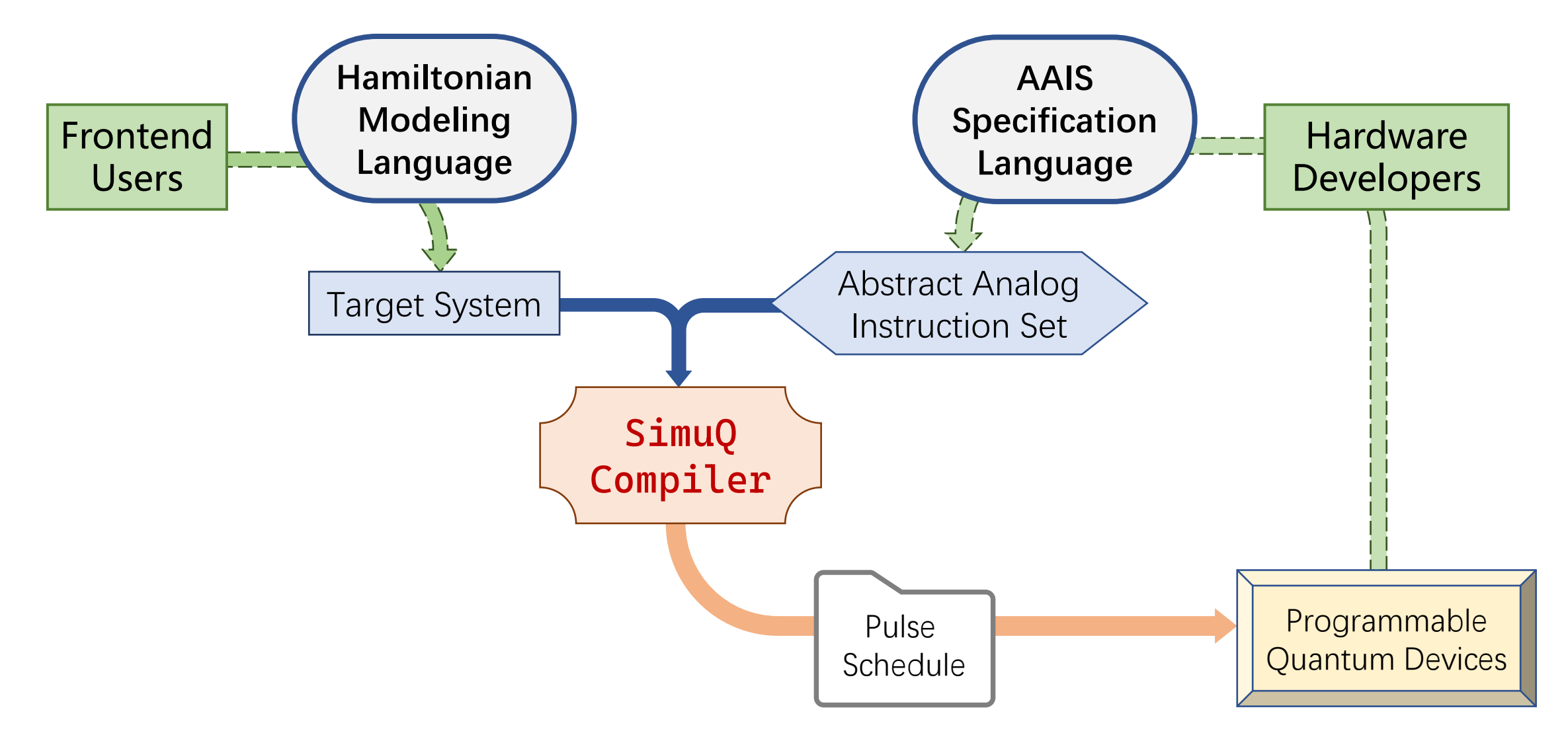

More details of the compiler in Advanced Discussion

### • **First session**

- Motivation & introduction (~40 min)
- Installation guide (~10 min) Presenter: Yuxiang Peng
- Notebook session 1: basics (~40 min)
- **Break**

### • **Second session**

- Notebook session 2: applications (~50 min)
- Advanced discussion (~30 min)
	- AAIS design for multiple devices
	- SimuQ compilation
	- Potential usages of SimuQ
- Open discussion (~10 min)

## Installation Guide As easy as: **pip install simuq**

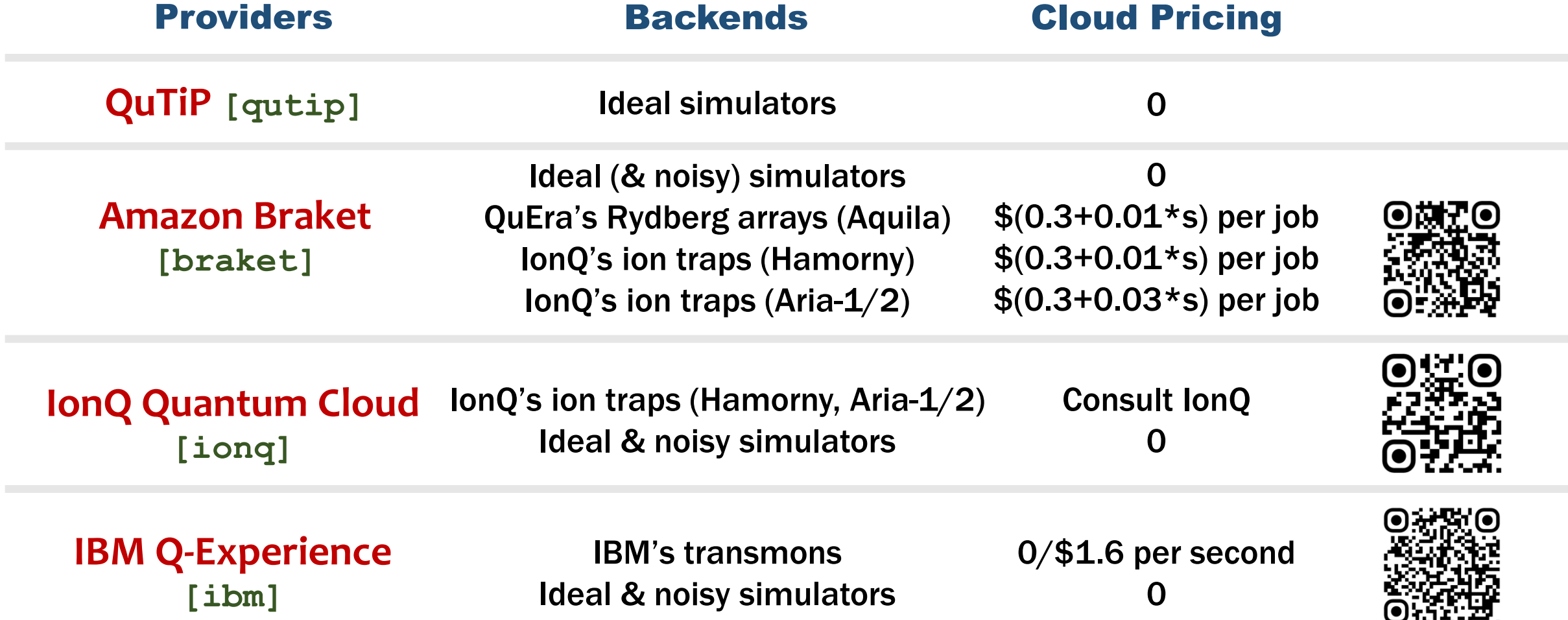

#### Claim your AWS credits for SimuQ trials:

**Send requests to** [aws-qce23-credits@amazon.com](mailto:aws-qce23-credits@amazon.com) **with name & affiliation!**

### • **First session**

#### Find notebooks at QR or in SimuQ repo

notebooks/tutorials/

- Motivation & introduction (~40 min)
- Installation guide (~10 min)
- Notebook session 1: basics (~40 min) Presenter: Pengyu Liu
- **Break**
- **Second session**
	- Notebook session 2: applications (~50 min)
	- Advanced discussion (~30 min)
		- AAIS design for multiple devices
		- SimuQ compilation
		- Potential usages of SimuQ
	- Open discussion (~10 min)

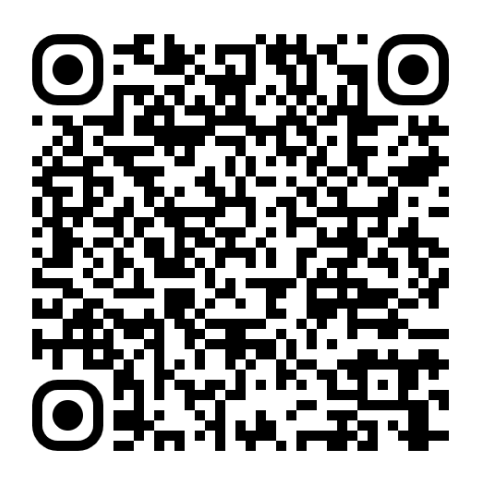

### • **First session**

- Motivation & introduction (~40 min)
- Installation guide (~10 min)
- Notebook session 1: basics (~40 min)

### • **Break**

### • **Second session**

- Notebook session 2: applications (~50 min)
- Advanced discussion (~30 min)
	- AAIS design for multiple devices
	- SimuQ compilation
	- Potential usages of SimuQ
- Open discussion (~10 min)

## SimuQ: SIMUlation language for Quantum

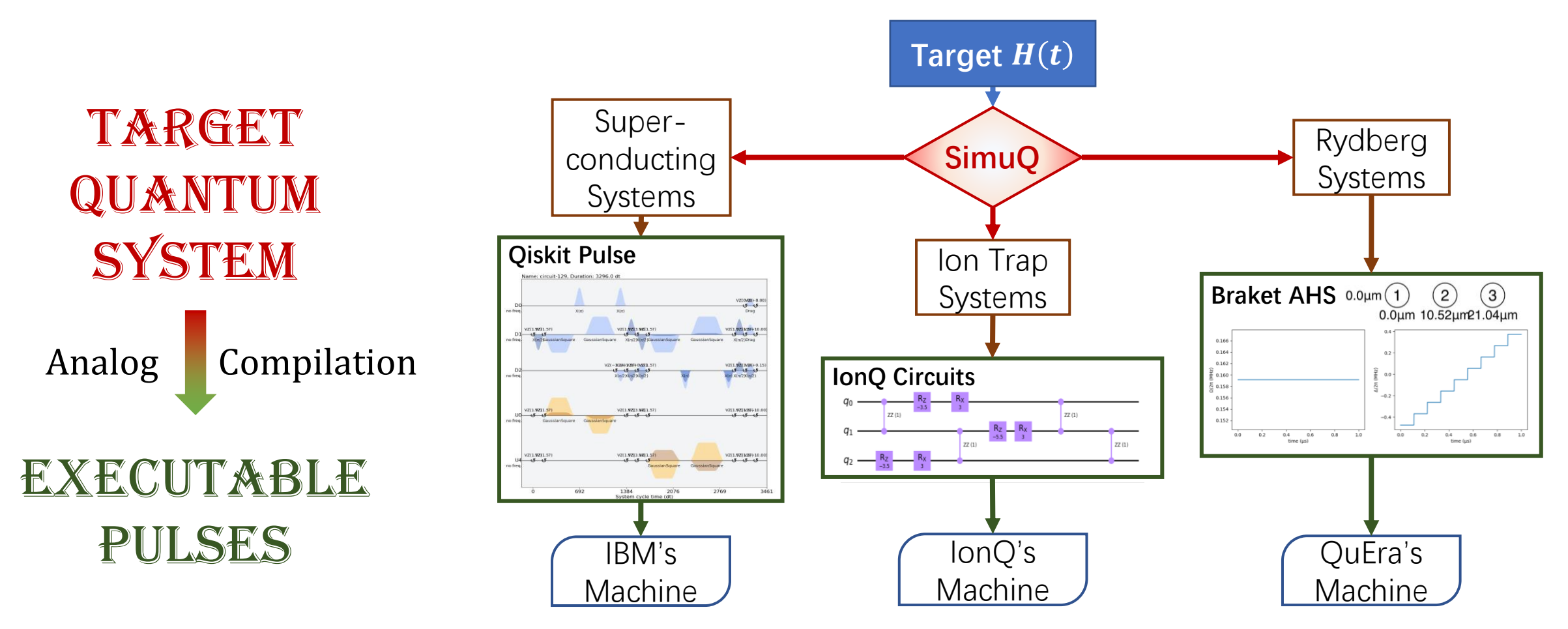

#### Claim your AWS credits for SimuQ trials:

**Send requests to** [aws-qce23-credits@amazon.com](mailto:aws-qce23-credits@amazon.com) **with name & affiliation!**

### • **First session**

#### Find notebooks at QR or in SimuQ repo

notebooks/tutorials/

- Motivation & introduction (~40 min)
- Installation guide (~10 min)
- Notebook session 1: basics (~40 min)
- **Break**

### • **Second session**

- Notebook session 2: applications (~50 min) Presenter 1: Jiaqi Leng
- Advanced discussion (~30 min)
	- AAIS design for multiple devices
	- SimuQ compilation
	- Potential usages of SimuQ
- Open discussion (~10 min)

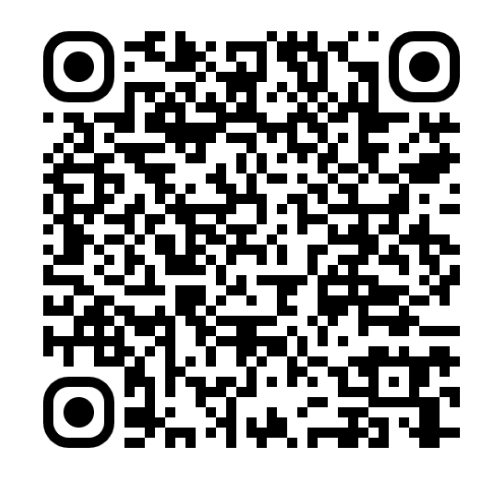

### • **First session**

#### Find notebooks at QR or in SimuQ repo

notebooks/tutorials/

- Motivation & introduction (~40 min)
- Installation guide (~10 min)
- Notebook session 1: basics (~40 min)
- **Break**

### • **Second session**

- Notebook session 2: applications (~50 min) Presenter 2: Yuxiang Peng
- Advanced discussion (~30 min)
	- AAIS design for multiple devices
	- SimuQ compilation
	- Potential usages of SimuQ
- Open discussion (~10 min)

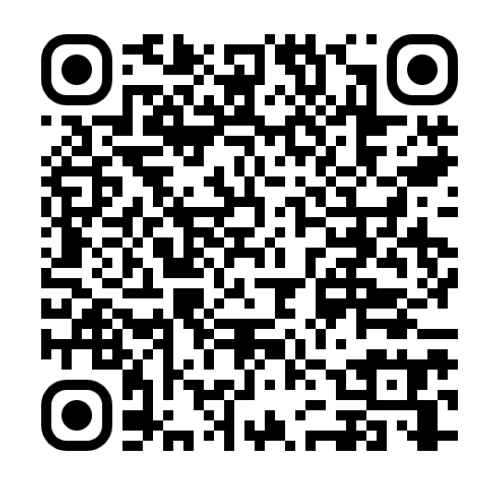

### Quantum Simulation in High-Energy Physics

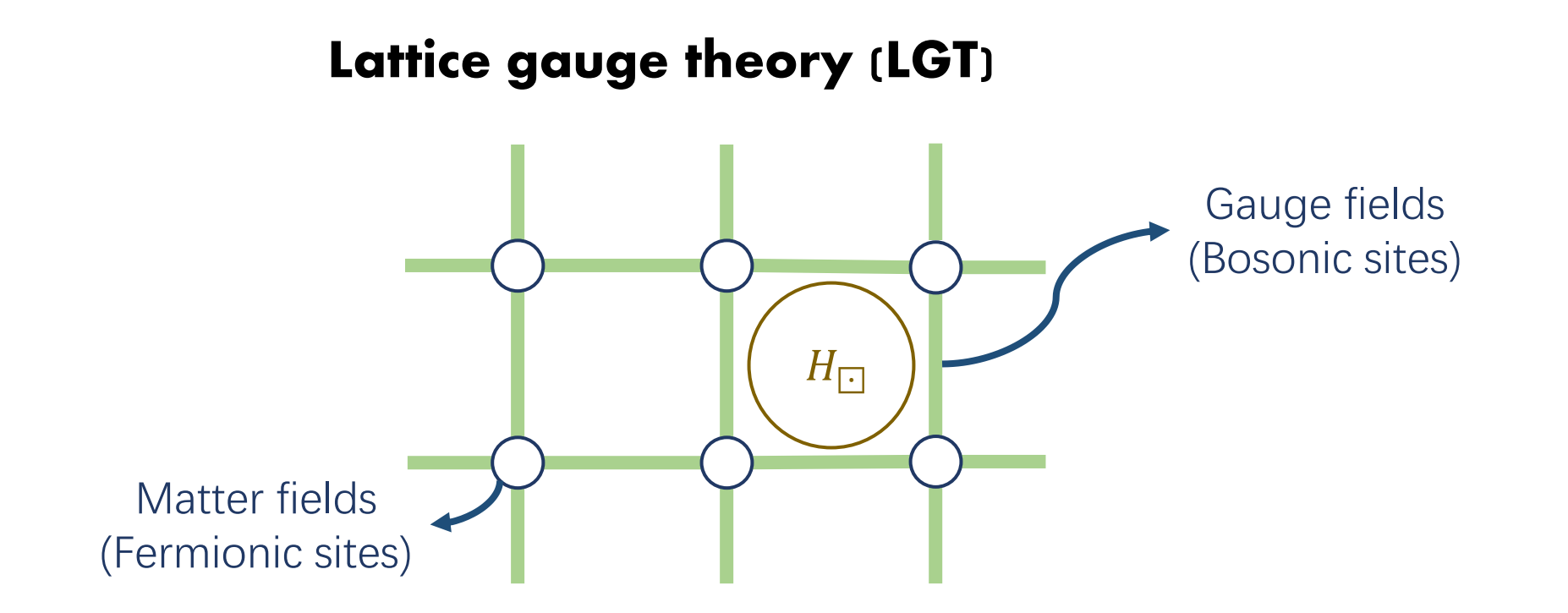

#### **Simulate LGT with quantum simulation? SimuQ lightens your efforts!**

## Reproduce demonstration of HEP simulation

• Dynamics of quantum fluctuation [2]

$$
\hat{H}_{\text{lat}} = -iw \sum_{n=1}^{N-1} \left[ \hat{\Phi}_{n}^{\dagger} e^{i\hat{\theta}_{n}} \hat{\Phi}_{n+1} - h.c. \right] + J \sum_{n=1}^{N-1} \hat{L}_{n}^{2} + m \sum_{n=1}^{N} (-1)^{n} \hat{\Phi}_{n}^{\dagger} \hat{\Phi}_{n}
$$

- Encoding of electrons and positrons
	- Odd-even occupation:
	- $|0101\rangle = |vac, vac, vac, vac\rangle$
	- $|1010\rangle = |e^-, e^+, e^-, e^+\rangle$
- Easy experiment reproduction in SimuQ!

[2]: Martinez, E., Muschik, C., Schindler, P. et al. Real-time dynamics of lattice gauge Le Romannez, E., Muscriff, C., Scrifficier, P. et al. Real-time dynamics of lattice gauge<br>theories with a few-qubit quantum computer. Nature 534, 516–519 (2016).

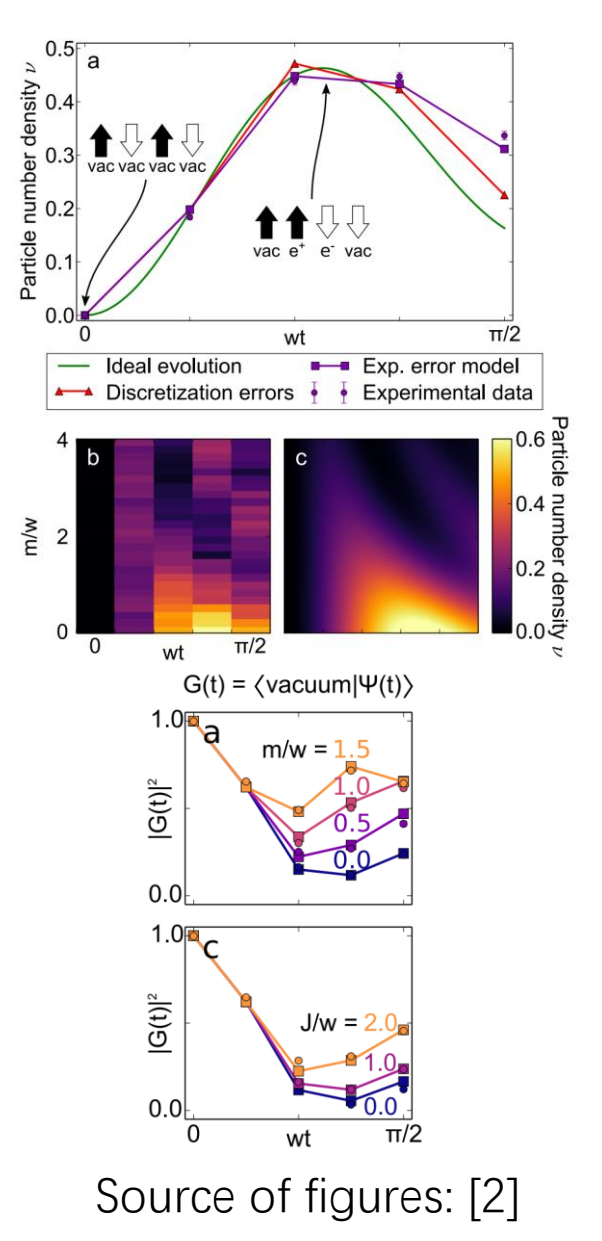

### • **First session**

- Motivation & introduction (~40 min)
- Installation guide (~10 min)
- Notebook session 1: basics (~40 min)
- **Break**
- **Second session**
	- Notebook session 2: applications (~50 min)
	- Advanced discussion (~30 min) Presenter: Yuxiang Peng
		- AAIS design for multiple devices
		- SimuQ compilation
		- Potential usages of SimuQ
	- Open discussion (~10 min)

### • **First session**

- Motivation & introduction (~40 min)
- Installation guide (~10 min)
- Notebook session 1: basics (~40 min)
- **Break**
- **Second session**
	- Notebook session 2: applications (~50 min)
	- Advanced discussion (~30 min) Presenter: Yuxiang Peng
		- AAIS design for multiple devices
		- SimuQ compilation
		- Potential usages of SimuQ
	- Open discussion (~10 min)

## AAIS Design Details

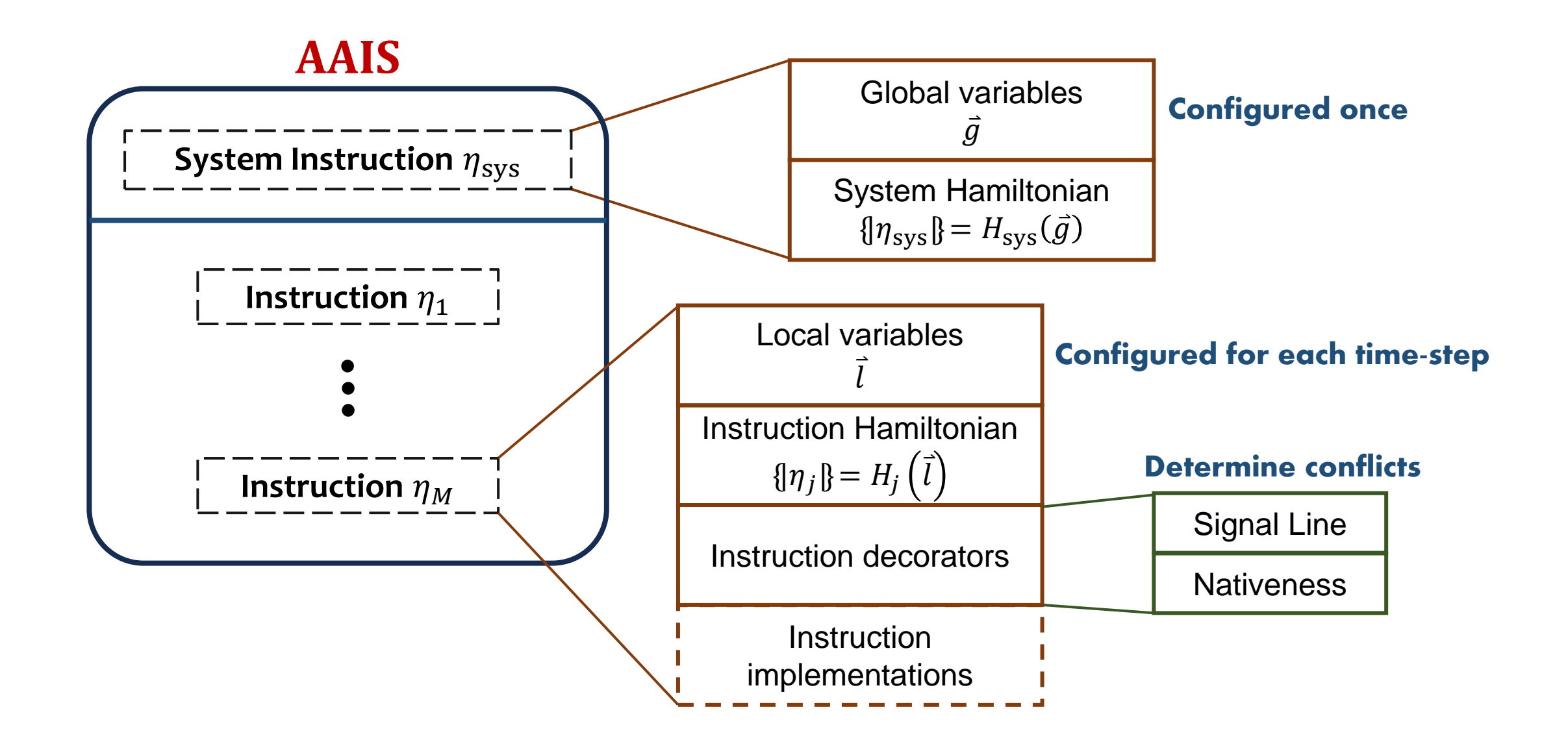

## AAIS Specification Language

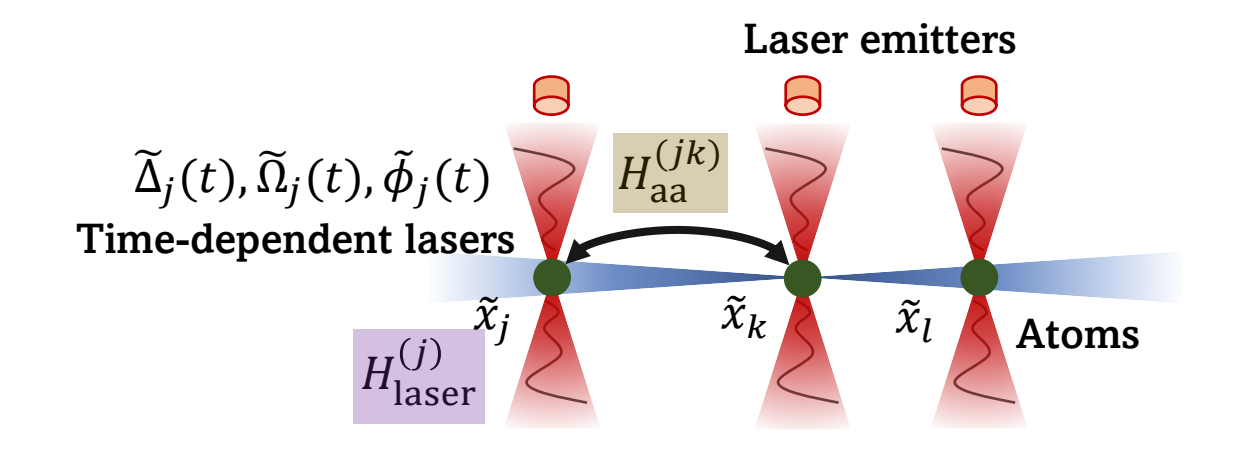

#### **AAIS**

$$
\underbrace{\begin{bmatrix}\n\overbrace{\text{n}_{\text{system}}}(\vec{x}) & \Rightarrow \sum_{j < k} H_{\text{aa}}^{(jk)} \\
-\overbrace{\text{n}_{\text{user}}} & \overbrace{\text{m}} & \overbrace{\text{m}} &
$$

#### **AAIS-SL Program**

```
rydberg = QMachine()q = [Qubit(rydberg) for in range(n)]x = [0] + [rydberg.add global variable() for in range(n - 1)]noper = [(q[i].I - q[i].Z) / 2 for i in range(n)]
h = 0for i in range(n):
    for j in range(i):
       h += (C_6 / (x[i] - x[j]) ** 6) * noper[i] * noper[j]rydberg.set_sys_ham(h)
for i in range(n):
    L = rydberg.add signal line()ins = L.add_instruction()d = ins.add\_local\_variable()o = ins.add local variable()p = ins.add\_local\_variable()XY = cos(p) * q[i].X - sin(p) * q[i].Yins.set_ham(-d * noper[i] + o / 2 * XY)
```
## QuEra Devices

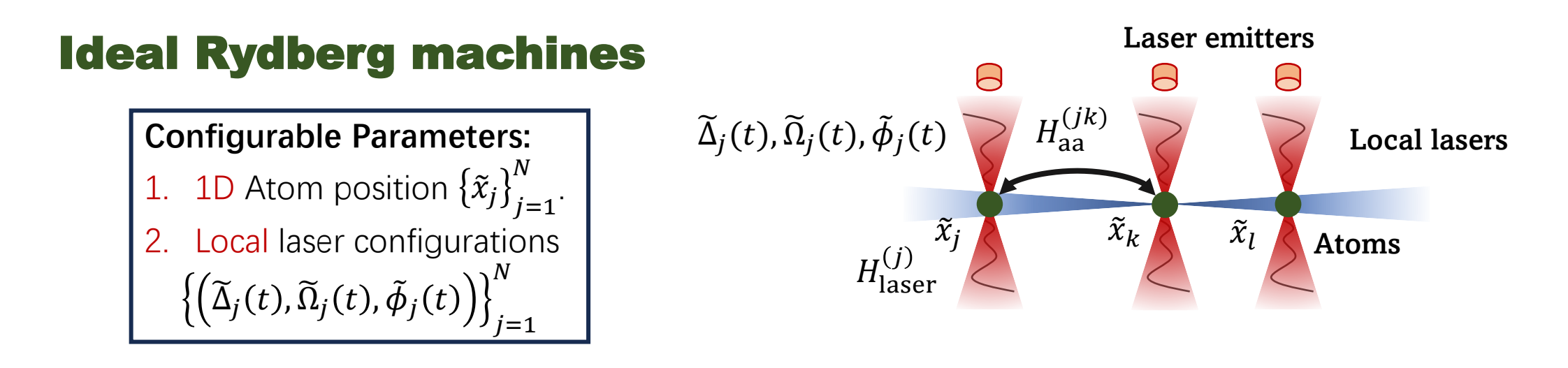

#### QuEra machines

**Configurable Parameters:** 1. 2D atom position  $\{(\tilde{x}_j, \tilde{y}_j)\}_{j=1}^n$  $\boldsymbol{N}$ Global laser configurations  $\widetilde{\Delta}(t), \widetilde{\Omega}(t), \widetilde{\phi}(t)$ 

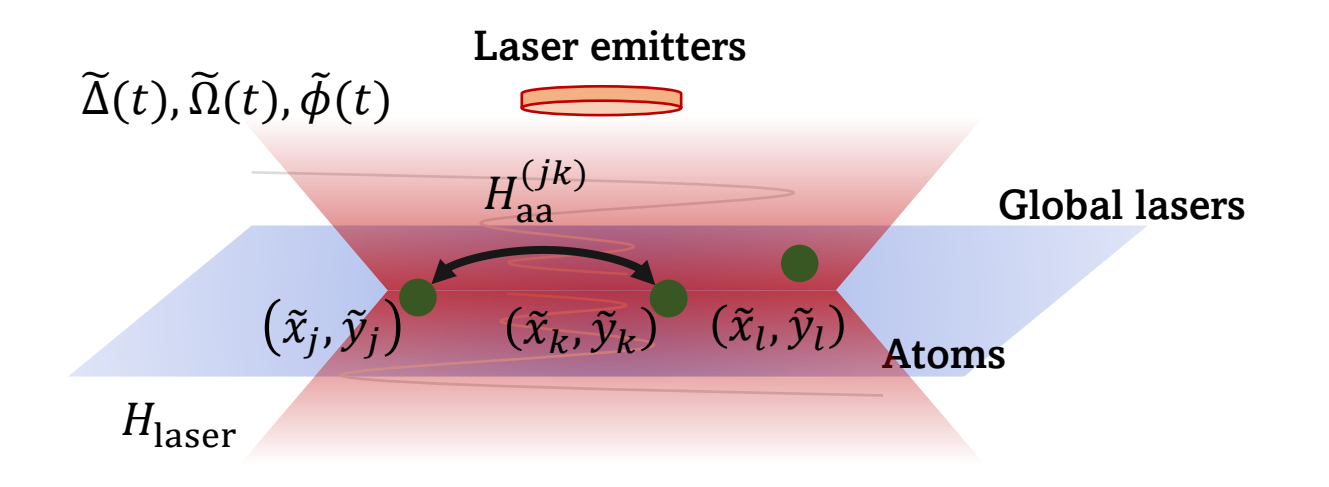

## Rydberg AAIS for QuEra

#### Capable of simulating Ising-type systems

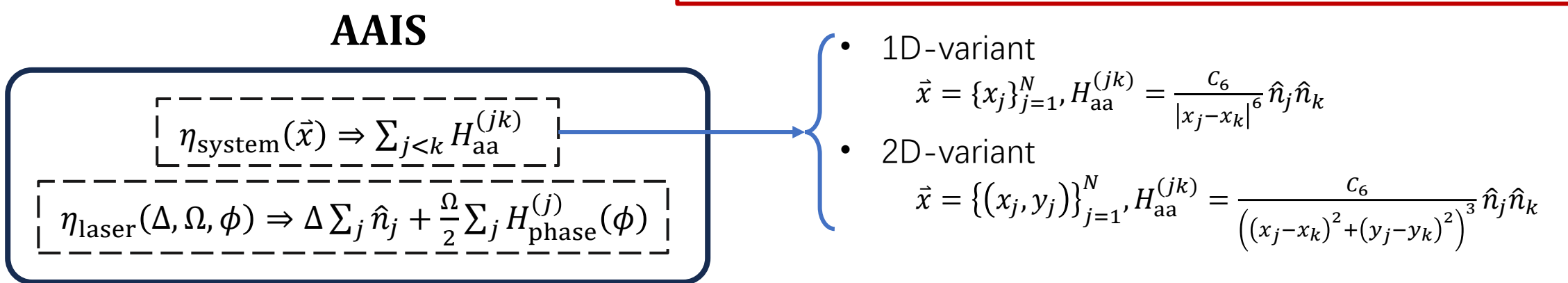

#### QuEra machines

**Configurable Parameters:** 1. 2D atom position  $\{(\tilde{x}_j, \tilde{y}_j)\}_{j=1}^n$  $\boldsymbol{N}$ Global laser configurations  $\widetilde{\Delta}(t)$ ,  $\widetilde{\Omega}(t)$ ,  $\widetilde{\phi}(t)$ 

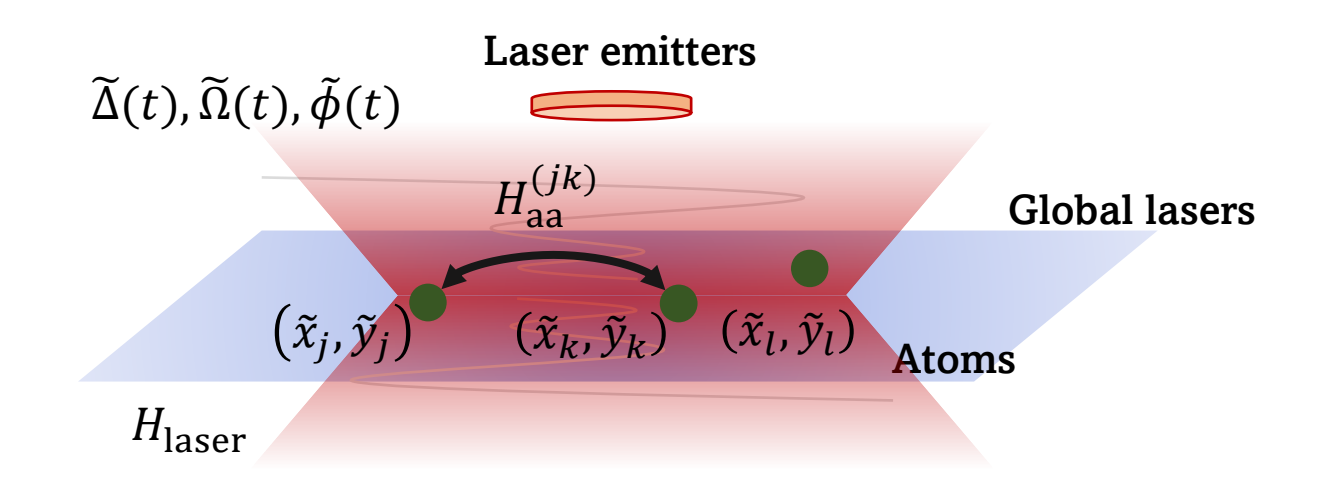

## IBM Devices

- Fixed-frequency transmon systems
- Rotating frame:
	- $H_{\text{coup}}^{(jk)} \Rightarrow \omega_{ZX} Z_j X_k + \omega_{ZZ} Z_j Z_k + \cdots$
- Native Ham. is not so useful!
	- Few systems can be mapped natively
	- It requires frequent calibration

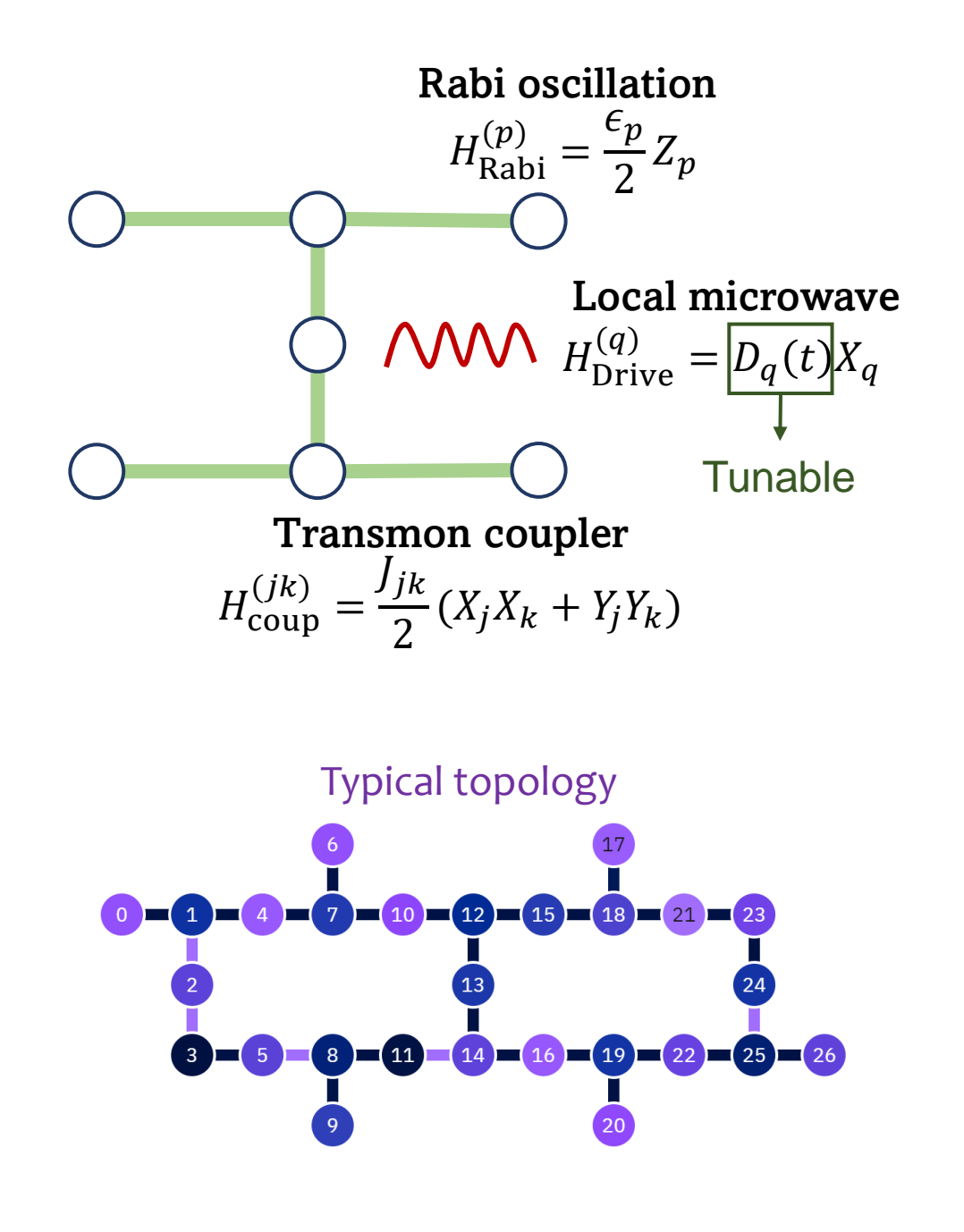

## Heisenberg AAIS

- An AAIS for Heisenberg-type systems.
- Instructions:
	- 1-q:  $\{\eta_{j,P}\}(a) = aP_j$

• Variants: 2-Pauli AAIS

- 2-q:  $\{\eta_{ik,PP}\}(a) = aP_iP_k$
- $P \in \{X, Y, Z\}$
- Implementation: pulse-efficient gates
	- Pulse length ∝ evolution time
	- Shorter duration compared to CNOT-based implementation.

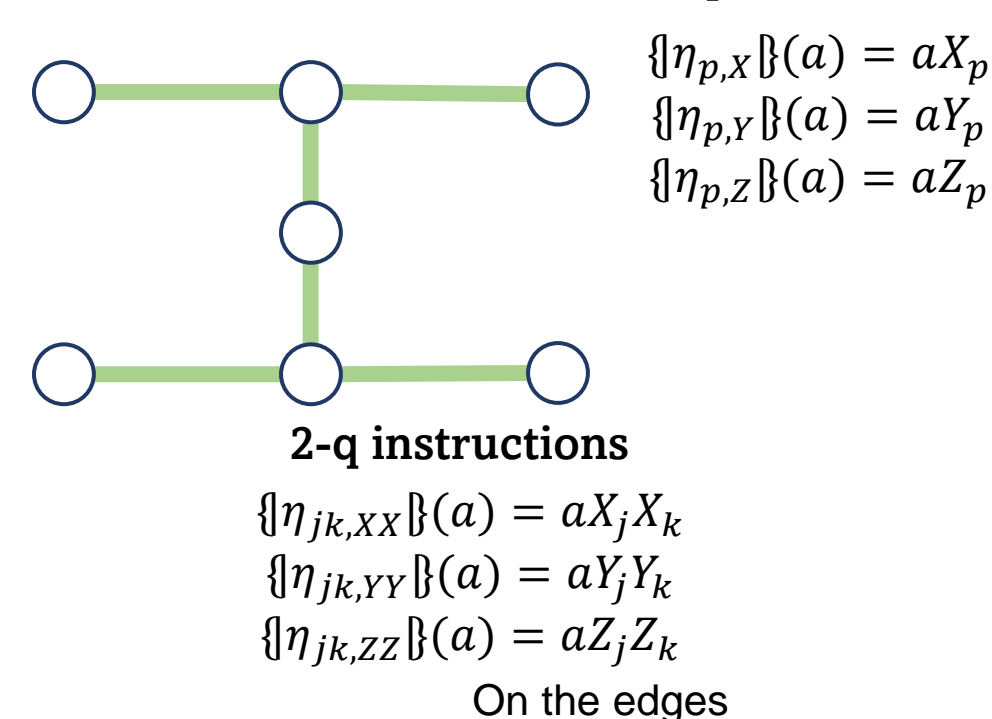

1-q instructions

## IonQ Devices

- Trapped ion arrays
- Native Hamiltonian is complicated

- Employ Heisenberg AAIS
	- Full connectivity
	- Implementation:
		- Arbitrary angle Mølmer-Sørensen gates
		- Pulse length ∝ evolution time

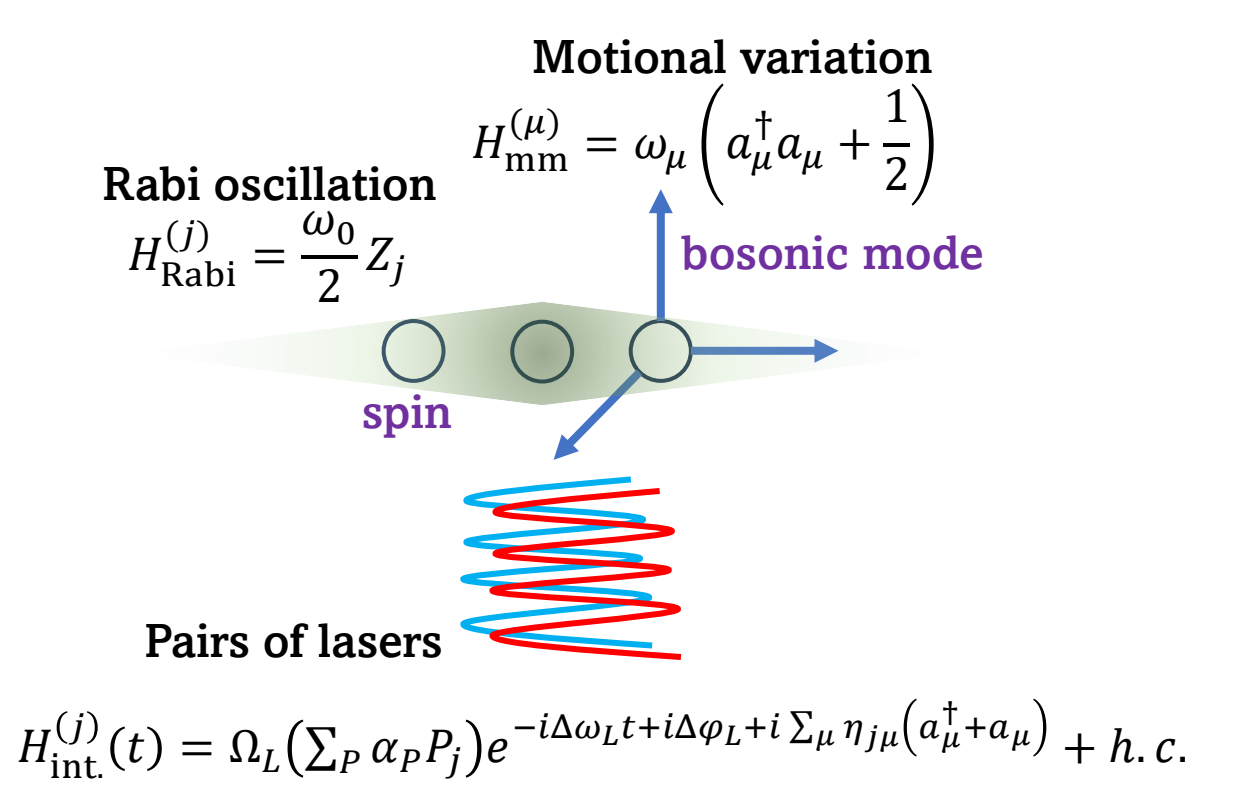

### • **First session**

- Motivation & introduction (~40 min)
- Installation guide (~10 min)
- Notebook session 1: basics (~40 min)
- **Break**
- **Second session**
	- Notebook session 2: applications (~50 min)
	- Advanced discussion (~30 min) Presenter: Yuxiang Peng
		- AAIS design for multiple devices
		- SimuQ compilation
		- Potential usages of SimuQ
	- Open discussion (~10 min)

## SimuQ Compiler

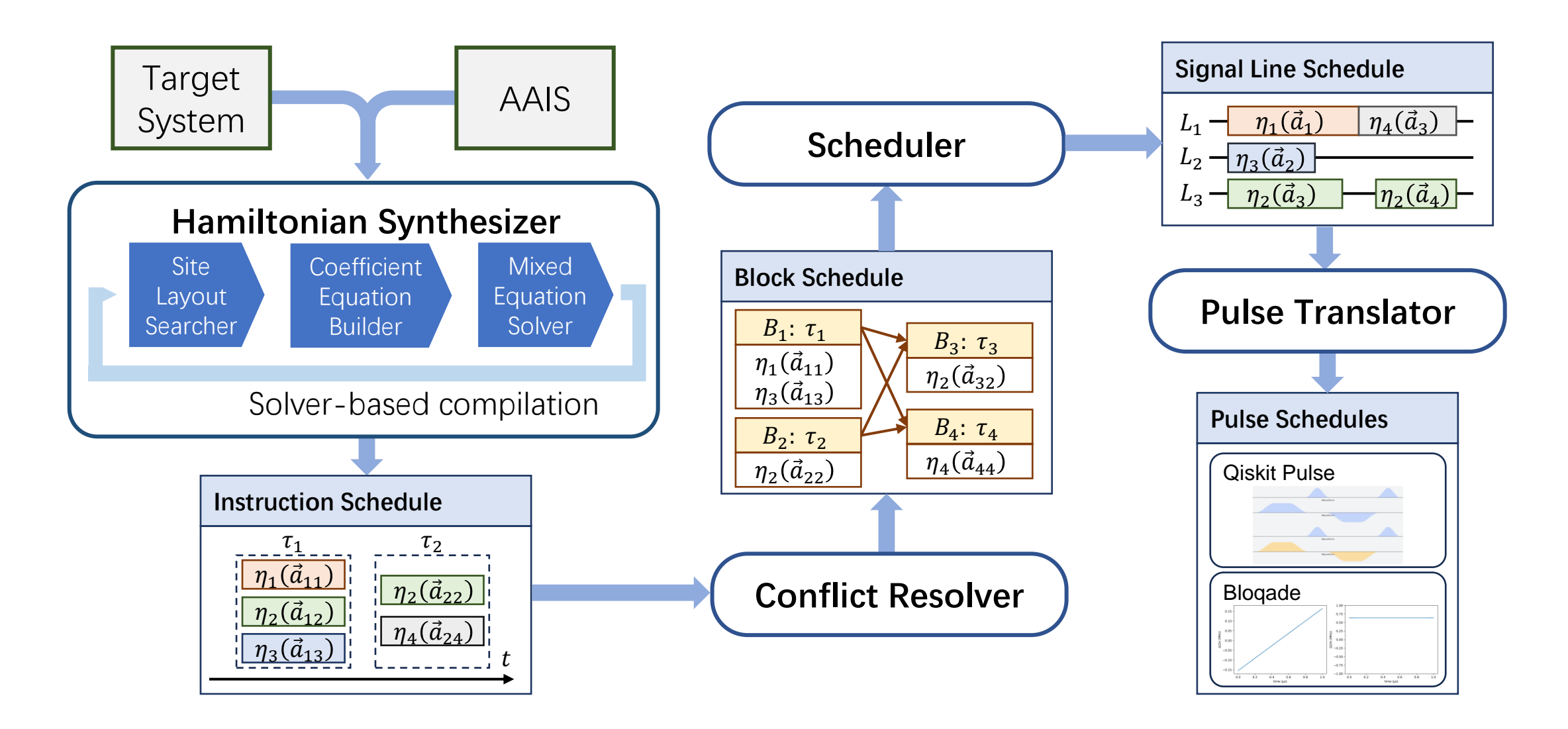

## Hamiltonian Synthesizer Site

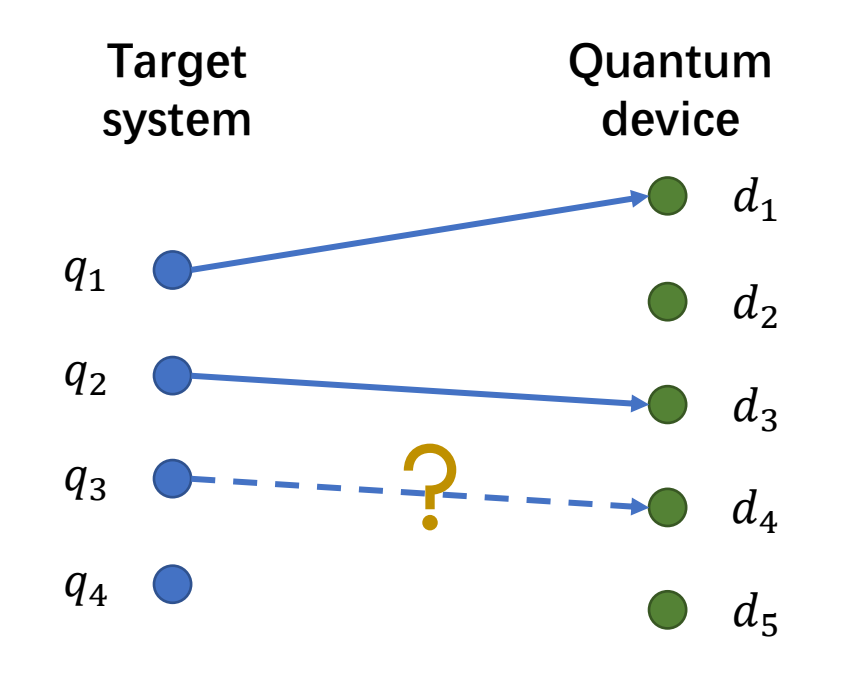

#### **Difference to circuit model:** No SWAP gates for many devices

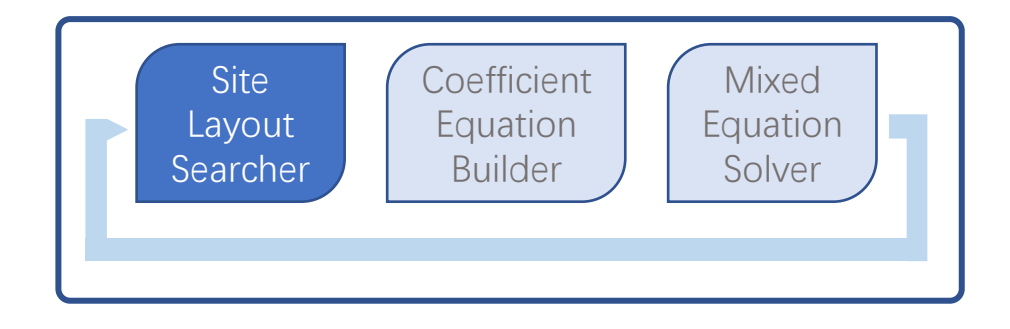

**Brute-force search with heuristics**

Rydberg, ion trap: Easy (perfect symmetry) Superconducting: Hard (specific topology)

**May be overloaded by manual assignments**

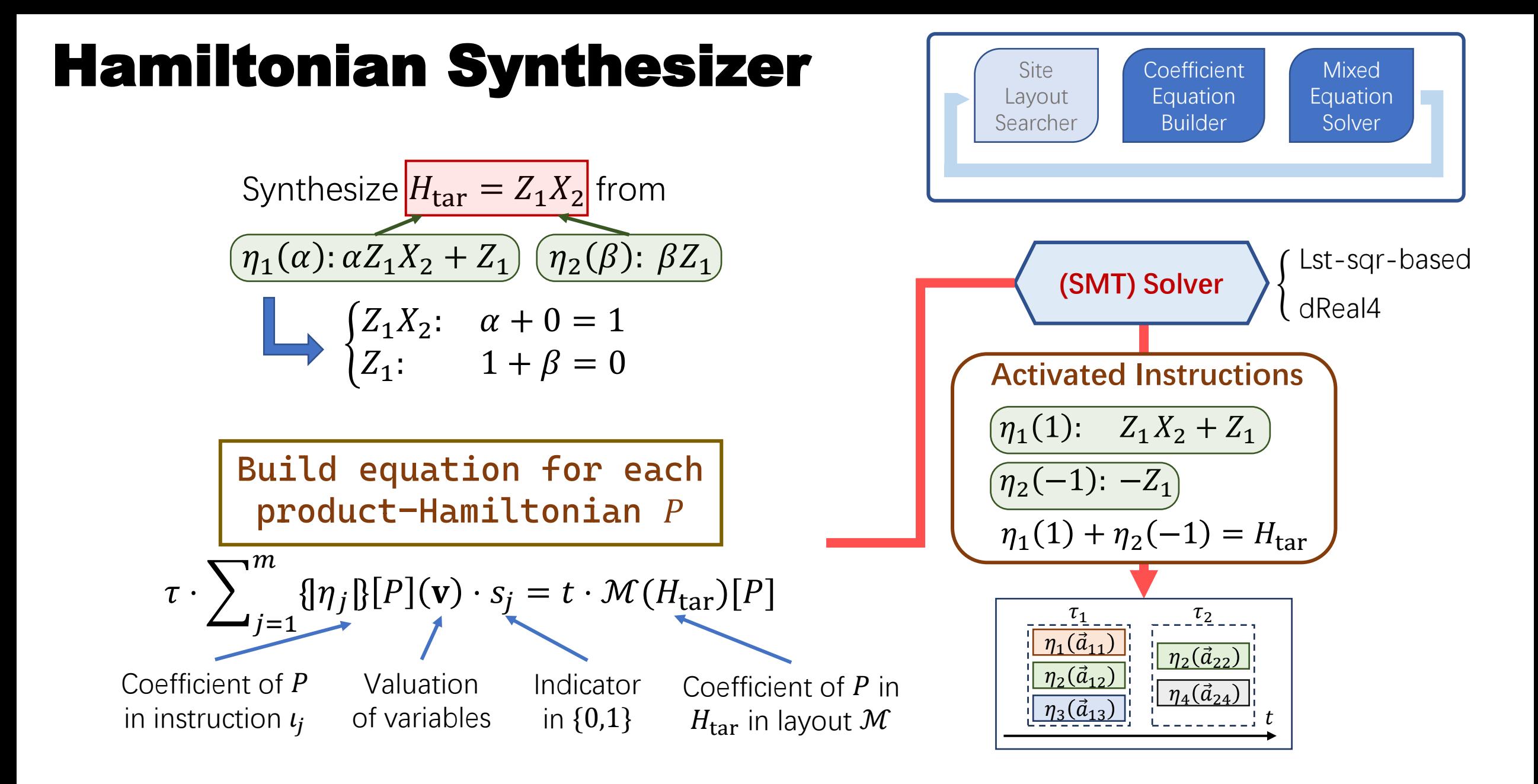

## Conflict Resolver

#### **Resolve conflicts by Trotterization**

$$
\begin{array}{c}\n\overbrace{\left(\eta_1(1): \begin{array}{c} Z_1X_2 + Z_1\\ \hline\n\eta_2(-1): -Z_1\n\end{array}\right)} \\
\overbrace{\left(\eta_1(1) + \eta_2(-1) = H_{\text{tar}}\right)}^{n_1(1) + n_2(-1) = H_{\text{tar}}}\n\end{array}
$$

#### Conflict relation graph

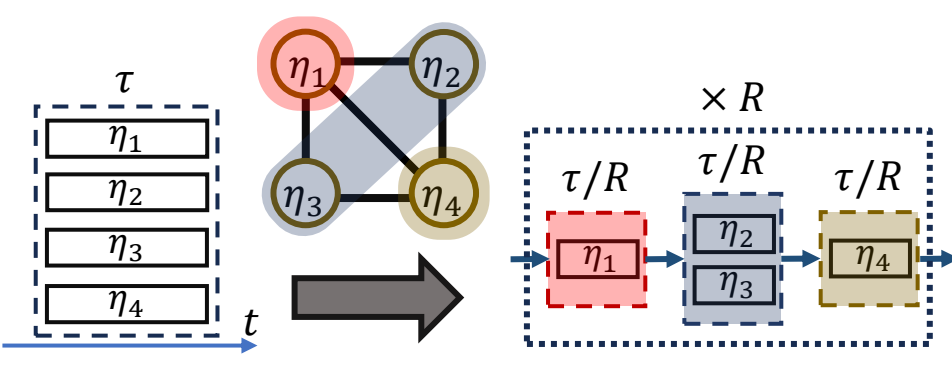

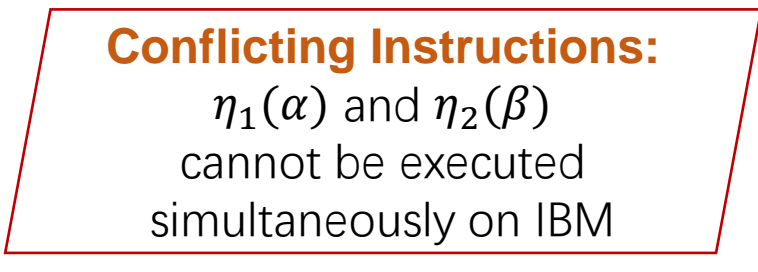

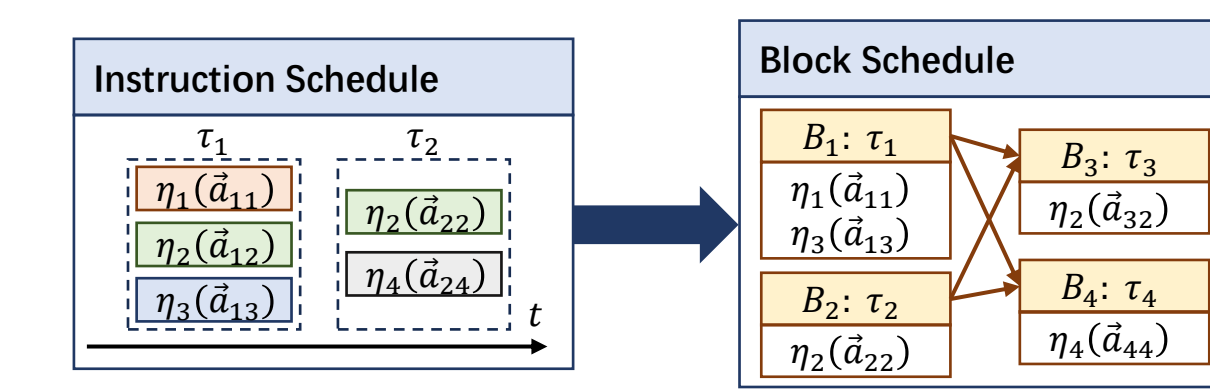

## Scheduler and Transpiler

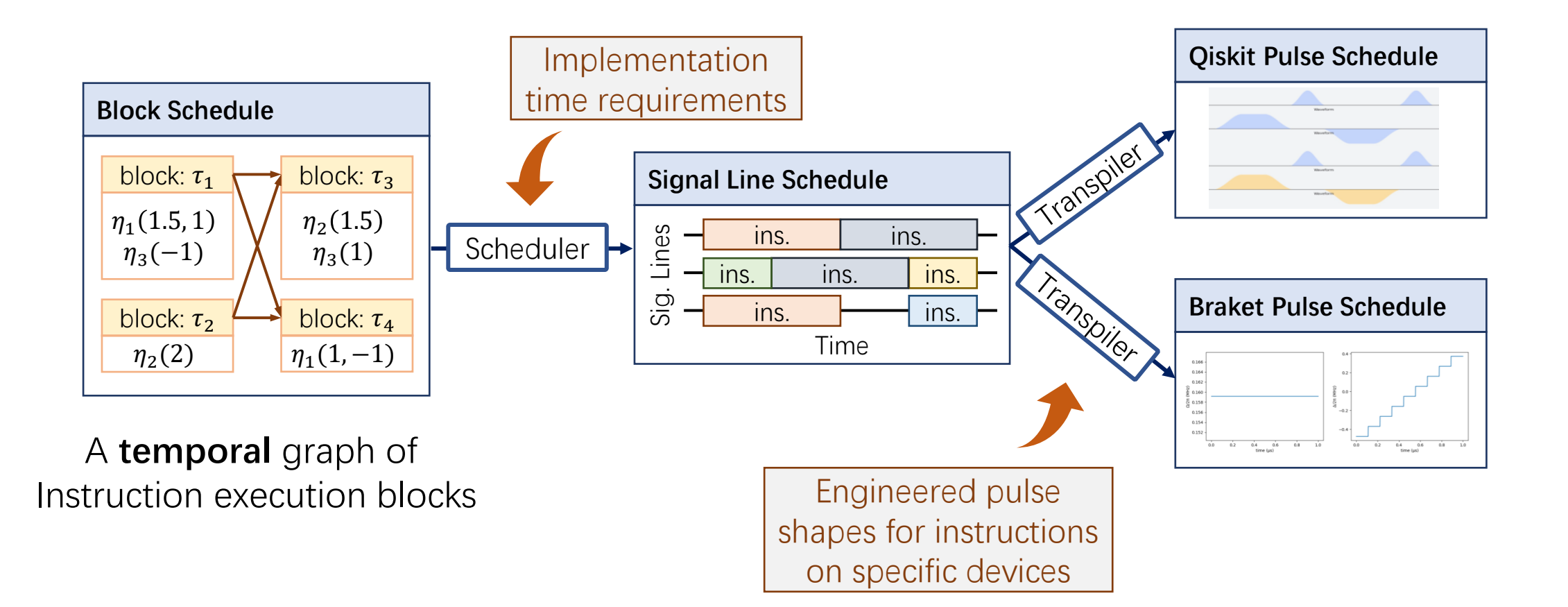

### • **First session**

- Motivation & introduction (~40 min)
- Installation guide (~10 min)
- Notebook session 1: basics (~40 min)
- **Break**
- **Second session**
	- Notebook session 2: applications (~50 min)
	- Advanced discussion (~30 min) Presenter: Yuxiang Peng
		- AAIS design for multiple devices
		- SimuQ compilation
		- Potential usages of SimuQ
	- Open discussion (~10 min)

## As a user: What to explore now

## Front-end User Perspective

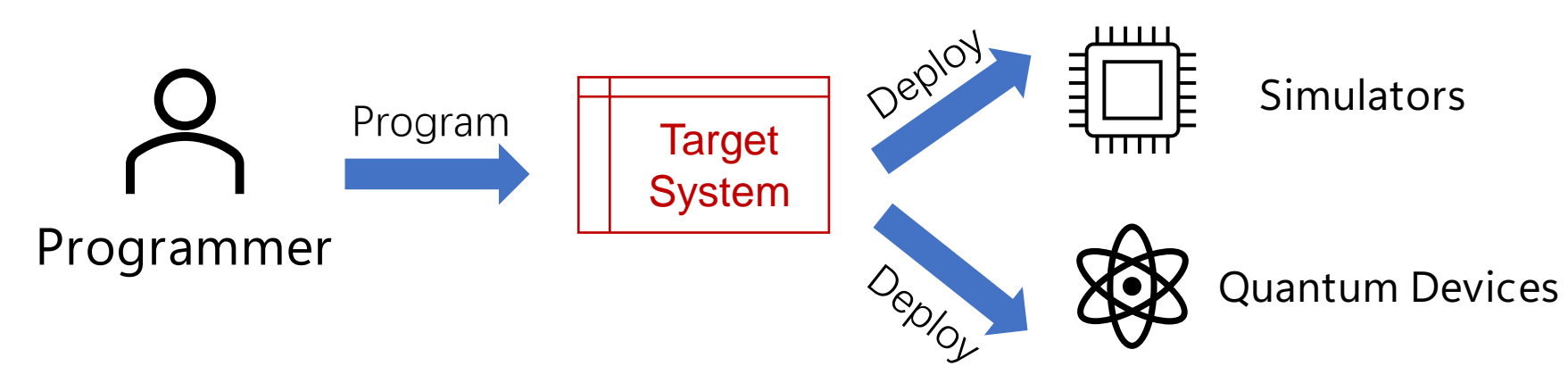

- Quantum mechanics researchers
	- Simulate interesting systems
- Quantum hardware investigators
	- Evaluate devices in applications
	- Cross-platform performance evaluation
- A quantum simulation benchmark

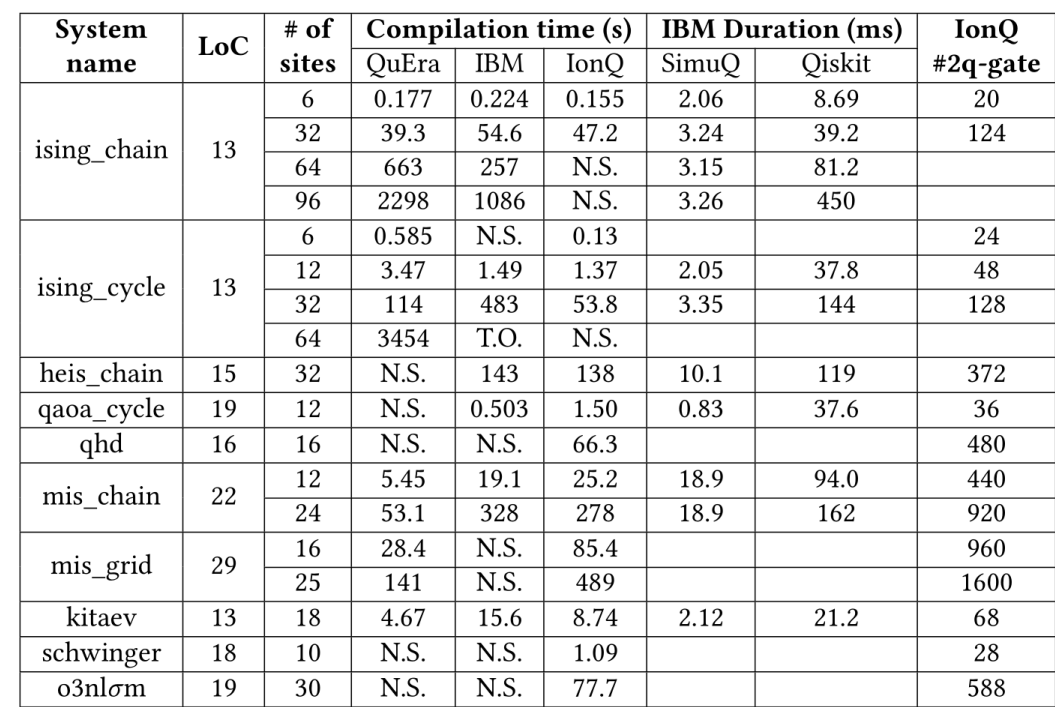

## Algorithm Designer Perspective

- Domain experts
	- 1. Investigate domain problems
		- I.e., non-convex optimization [3].
	- 2. Design Hamiltonian-based algorithms
	- 3. Deploy on devices for testing Target
- Potential new directions
	- Hybrid digital-analog algorithms
	- Error reduction algorithms
	- Characterization of analog simulators

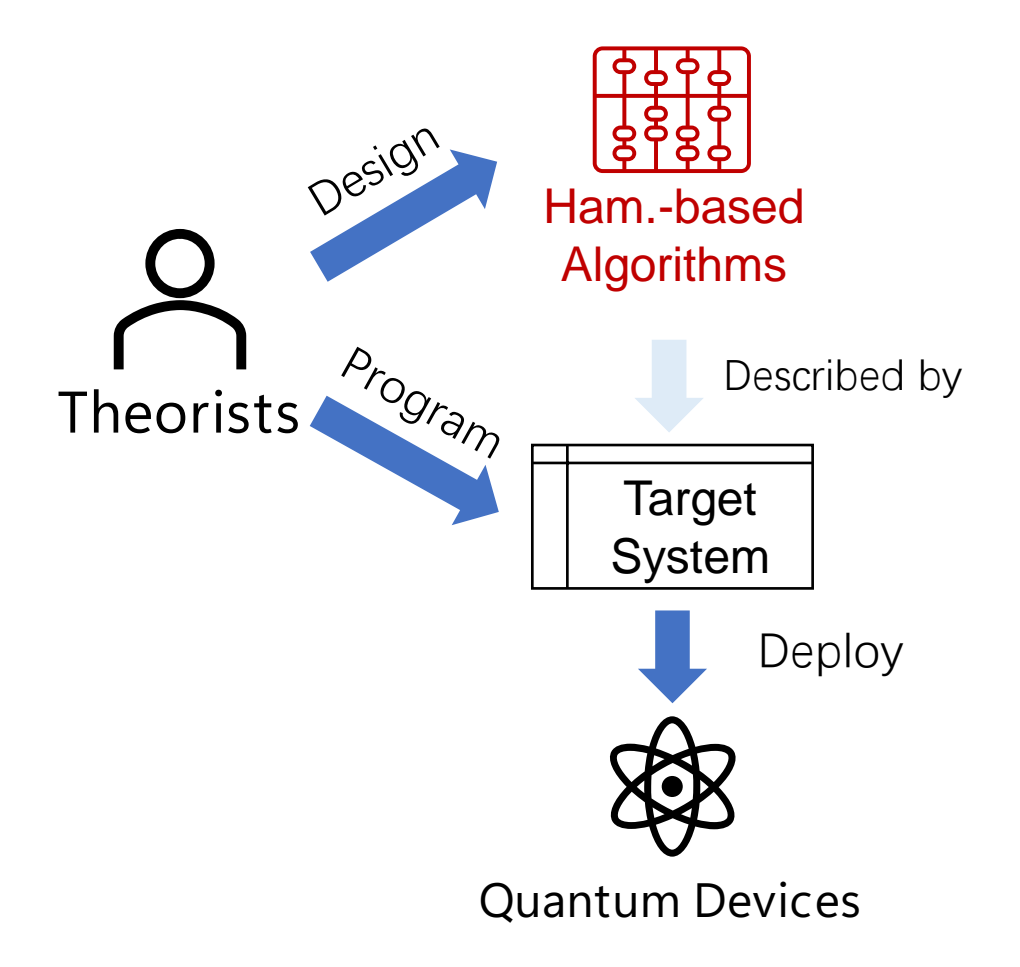

## As a developer: What to investigate in the future

## PL Developer Perspective

- Domain PL experts
	- Design higher-level DSL
	- Interfaces for common domain users
	- Compilation to SimuQ
- Pulse/VQE PL developers
	- A meta language with variables
	- Auto-differentiation [3]
- Formally verify the suite of SimuQ

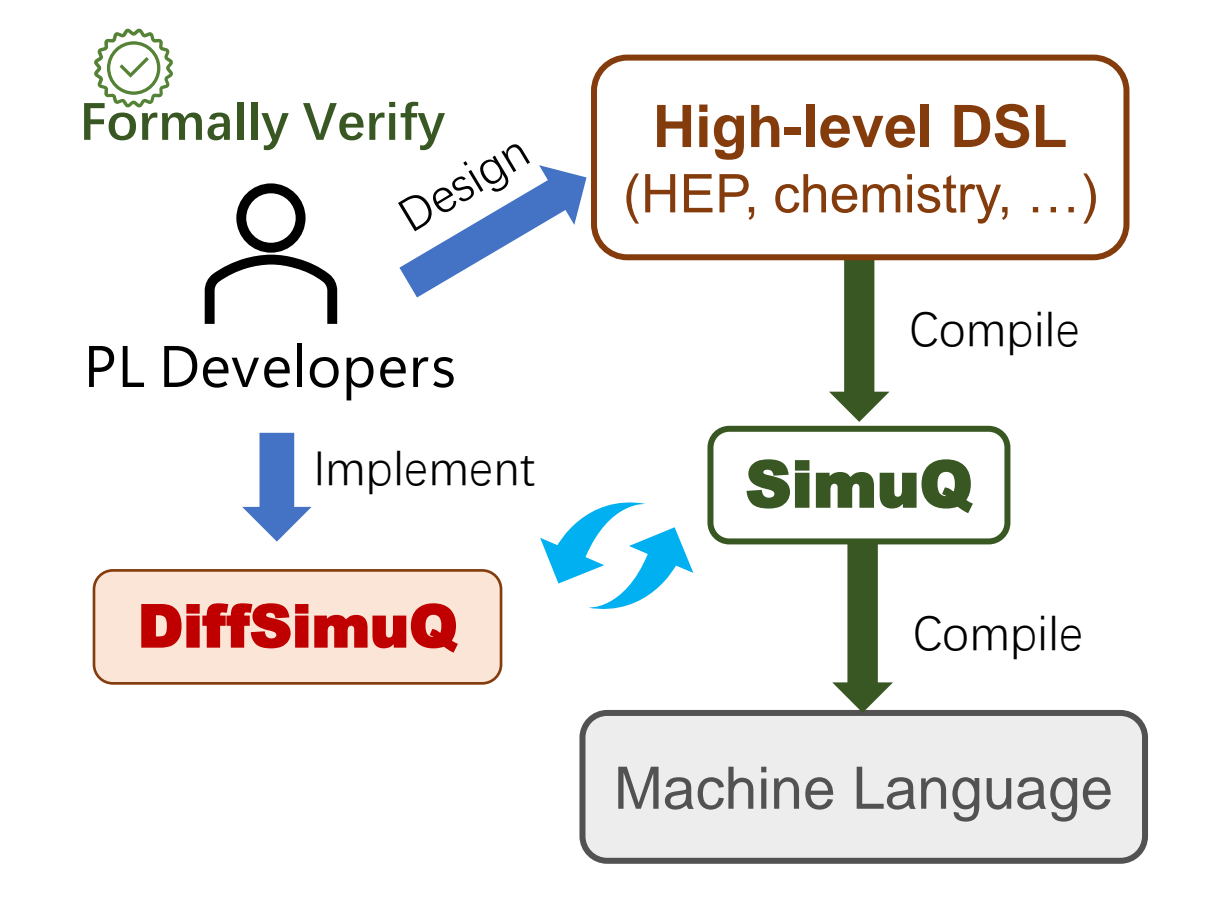

[3]: Leng et al., Differentiable Analog Quantum Computing for Optimization and Control, NeurIPS, 2022

## Hardware Developer Perspective

- Quantum architecture researchers
	- Hamiltonian-based layout synthesis
	- Pulse-aware compilations
	- Better Trotterization strategies
- Quantum technology developers
	- Integrate error mitigation techniques
	- Robustness analysis of AHS
- Hardware providers
	- Design and implement AAIS for existing devices
	- Develop novel devices realizing powerful AAIS

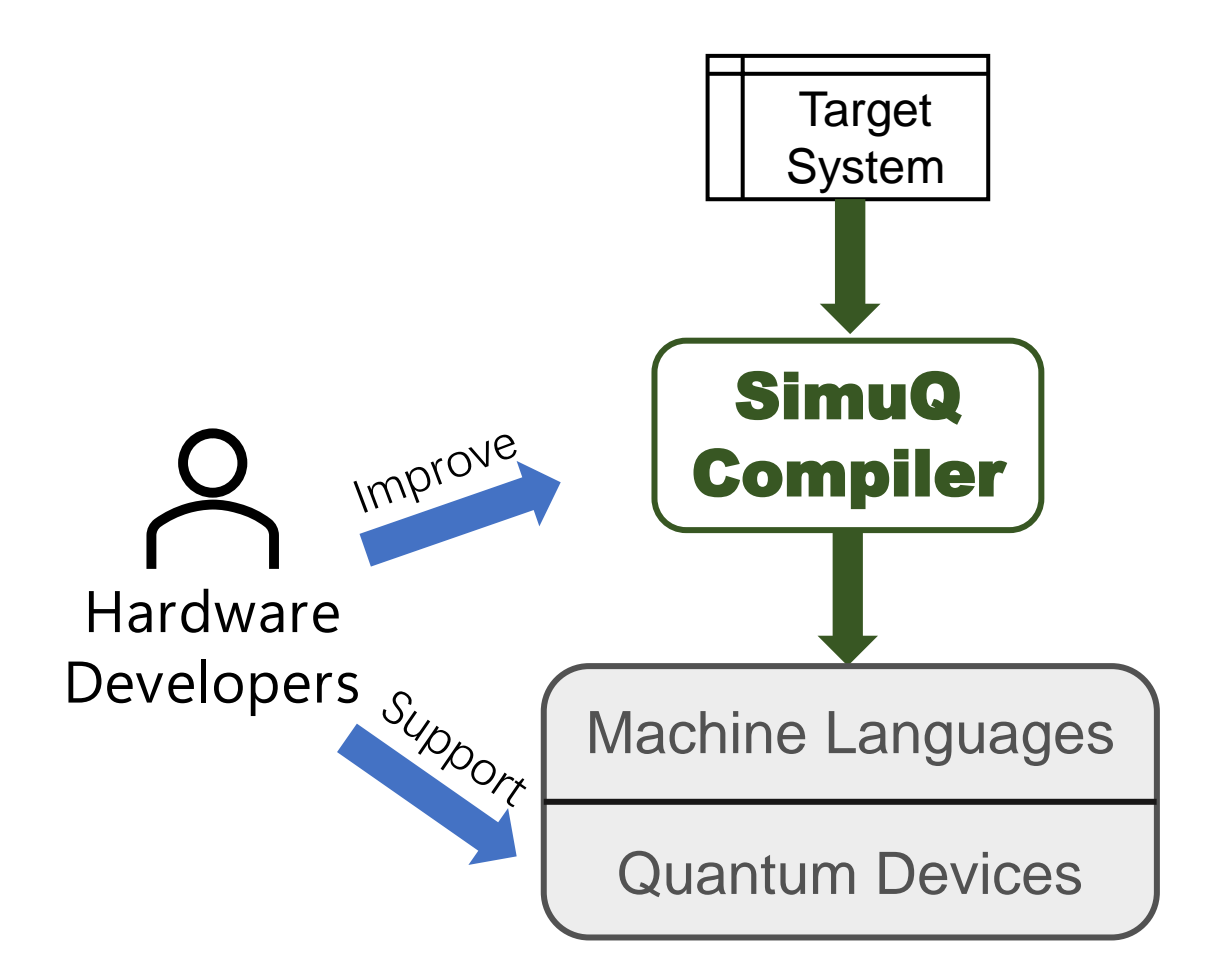

### • **First session**

- Motivation & introduction (~40 min)
- Installation guide (~10 min)
- Notebook session 1: basics (~40 min)

• **Break**

### • **Second session**

- Notebook session 2: applications (~50 min)
- Advanced discussion (~30 min)
	- AAIS design for multiple devices
	- SimuQ compilation
	- Potential usages of SimuQ
- Open discussion (~10 min)

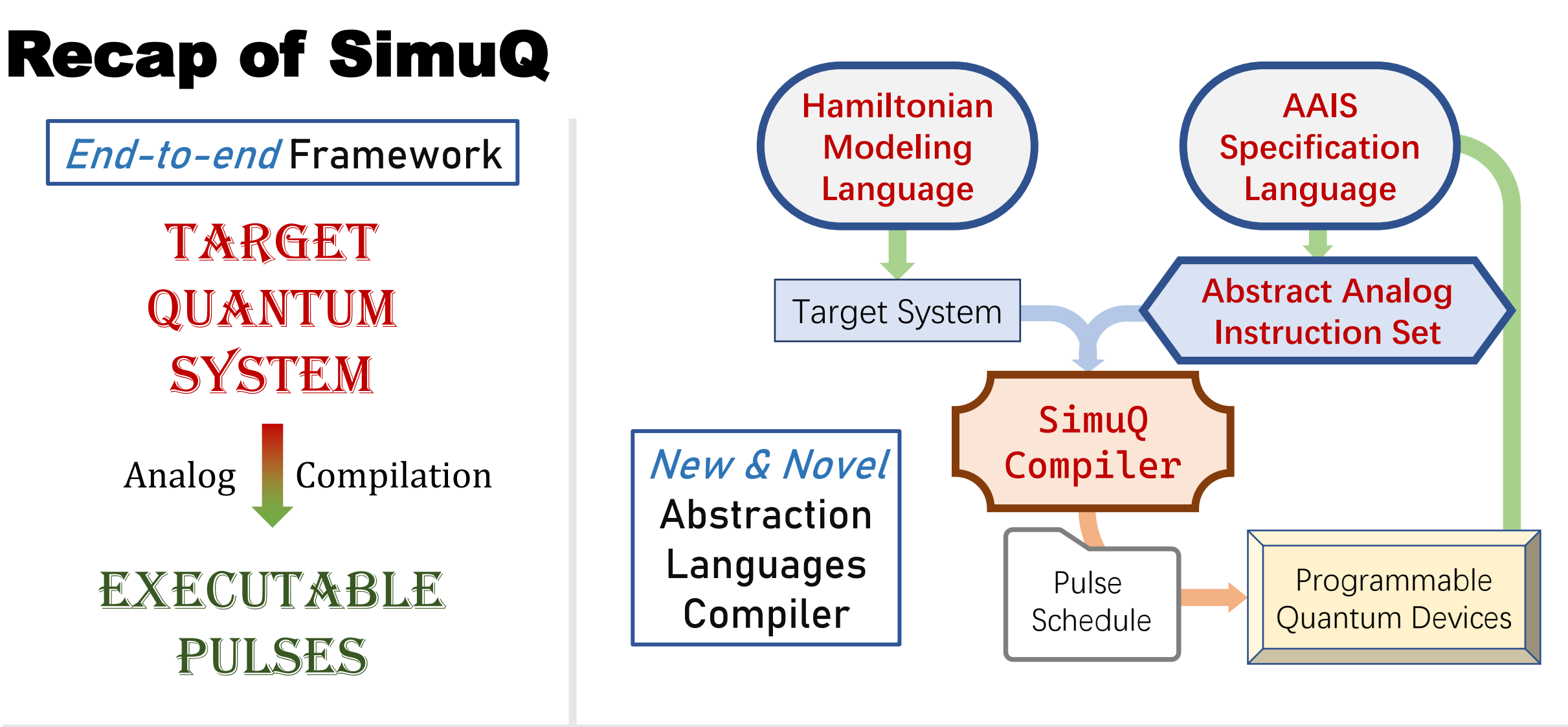

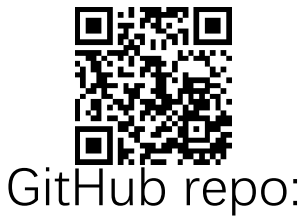

#### **Enhance your capability of harnessing the power of quantum devices**

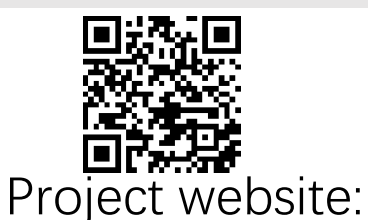

https://github.com/PicksPeng/SimuQ

arXiv: 2303.02775

https://pickspeng.github.io/SimuQ/

# Try SimuQ!

## Contributions welcome!

### Claim your AWS credits for trials! **Send requests to** [aws-qce23-credits@amazon.com](mailto:aws-qce23-credits@amazon.com) **with name & affiliation!**